# Image Filtering and Stereo

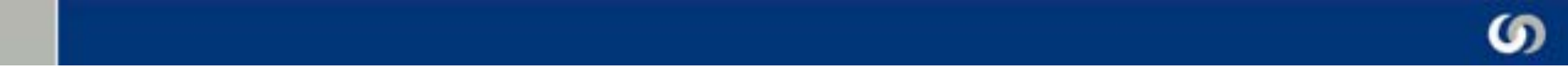

# Multi-Camera Geometry

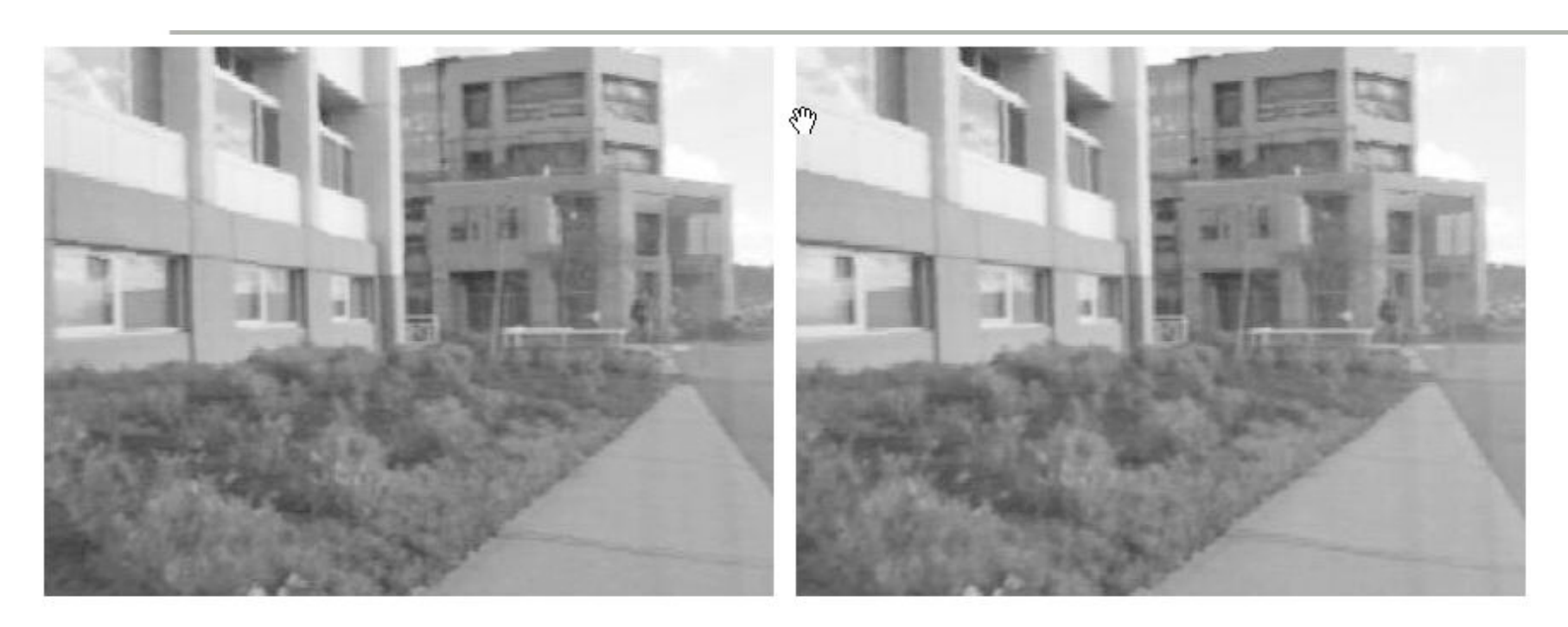

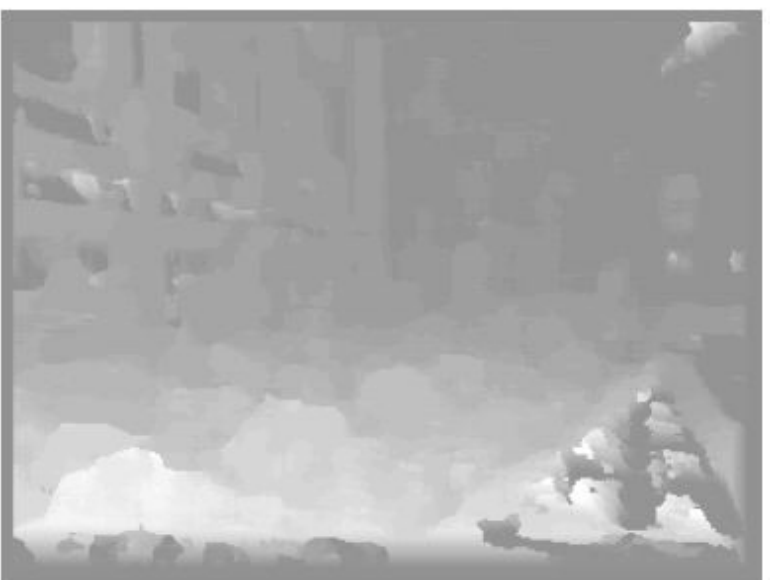

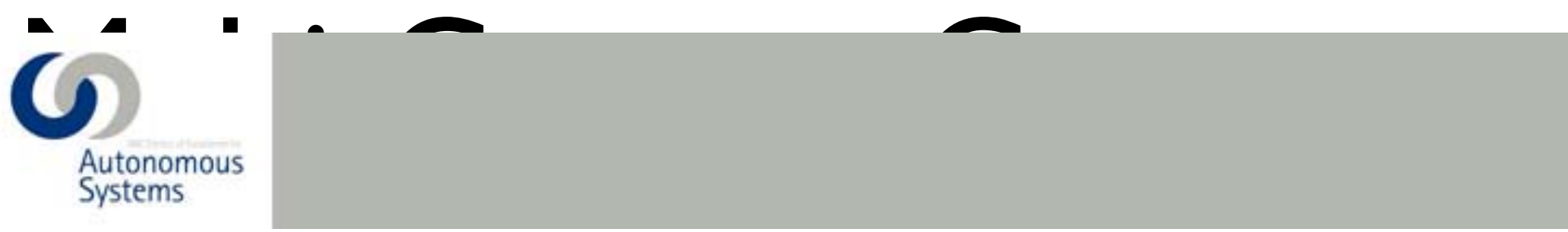

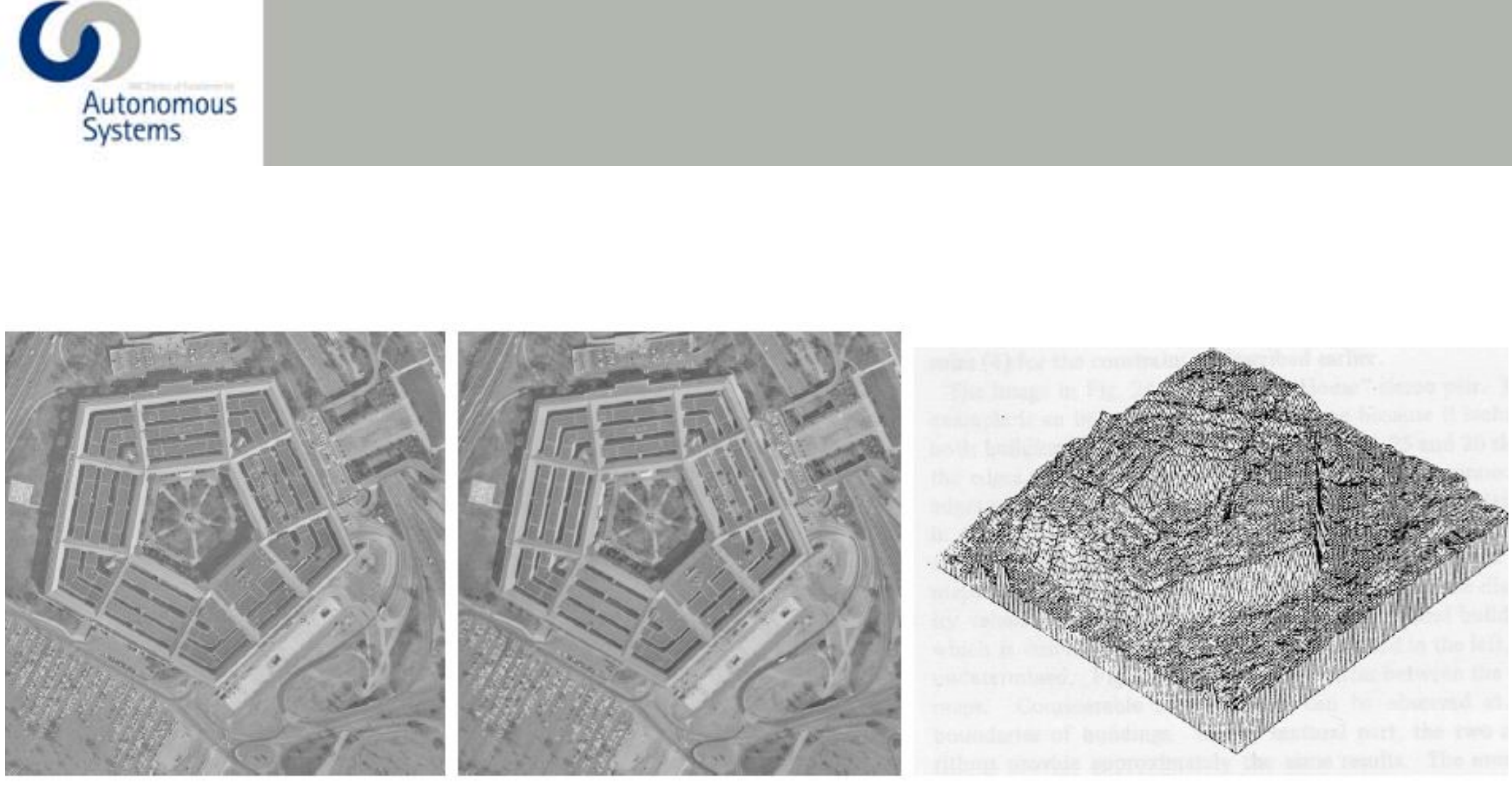

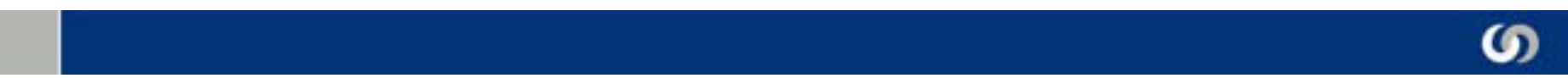

## Multi-Camera Geometry

### Photo Tourism Exploring photo collections in 3D

Noah Snavely Steven M. Seitz Richard Szeliski University of Washington Microsoft Research

SIGGRAPH 2006

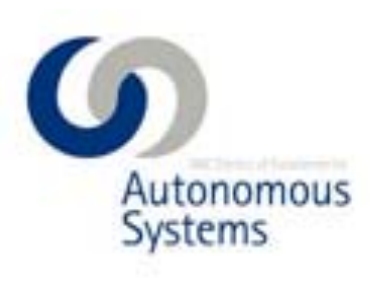

### Geometric Distortion

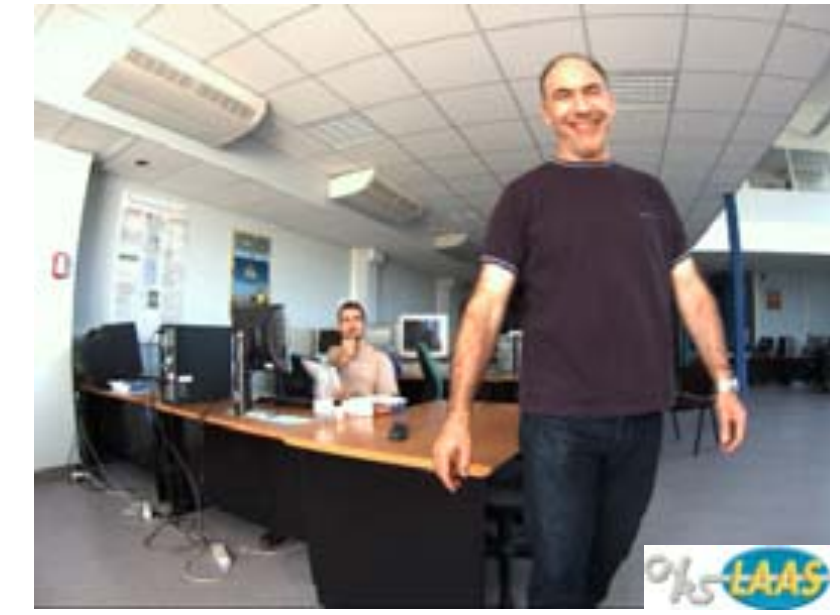

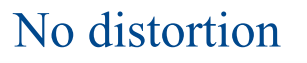

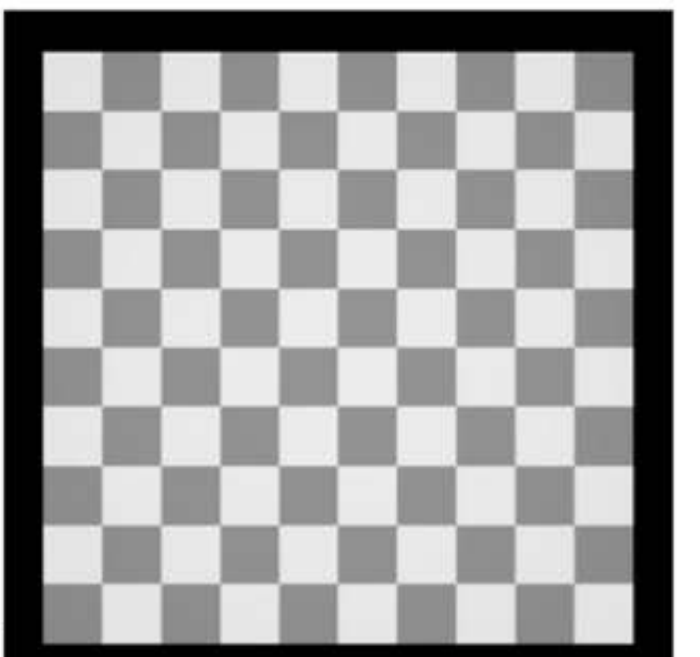

No distortion Pincushion Distortions Barrel Distortions

Thin Lens Models Models Models Models Models Models Models Models Models Models Models Models Models Models Mo<br>Thin Lens Models Models Models Models Models Models Models Models Models Models Models Models Models Models Mo

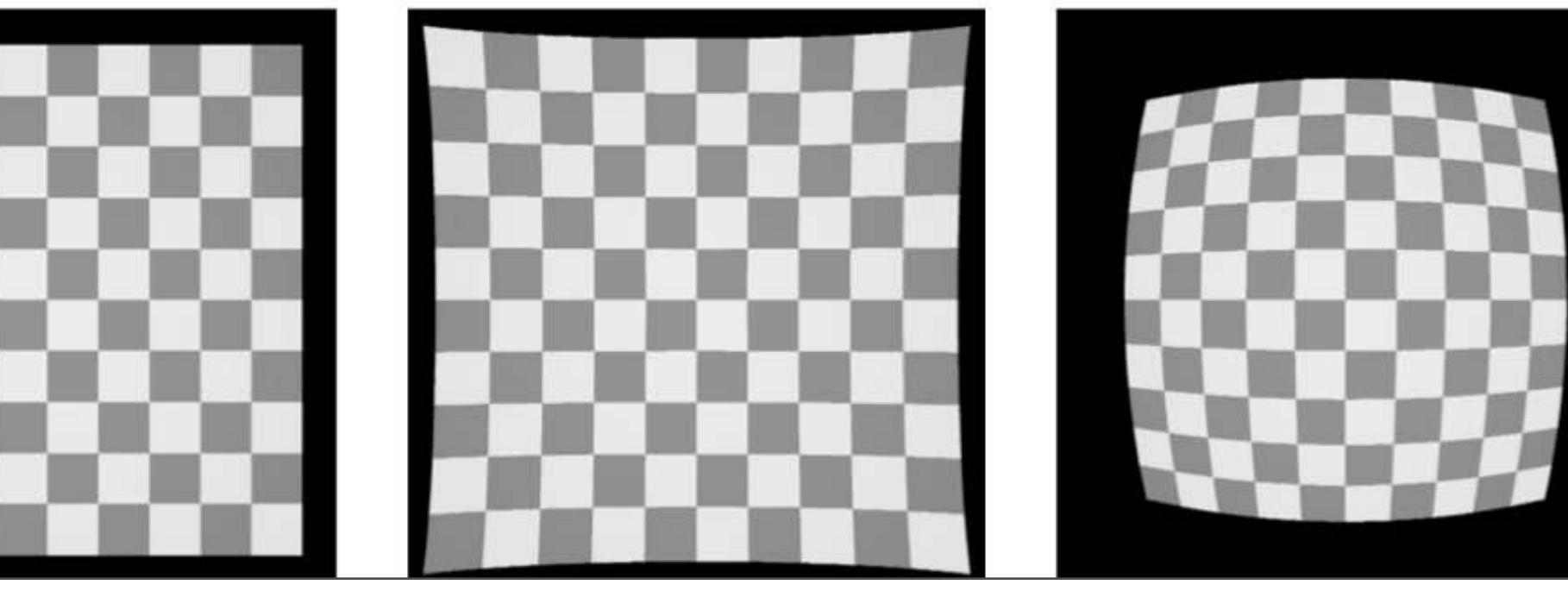

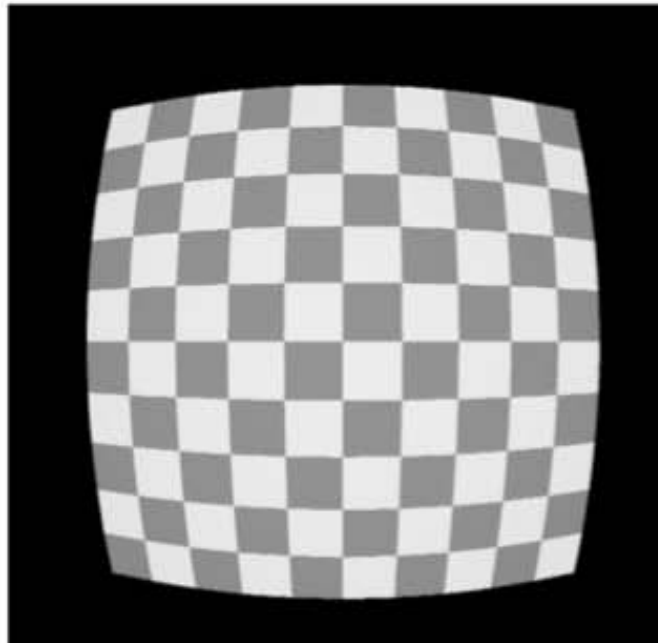

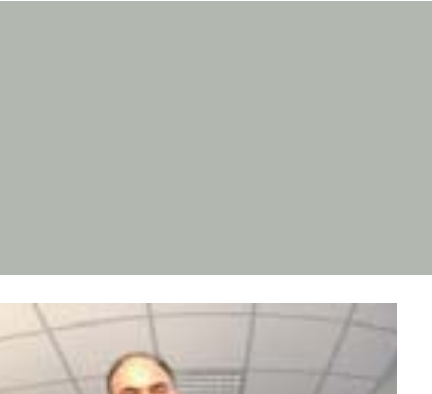

## Camera Parameters

- Determine the intrinsic parameters of a camera (with lens)
- What are Intrinsic Parameters?
	- Focal Length f
	- Pixel size  $s_x$ ,  $s_y$   $(k_u, k_v)$
	- $\bullet$  Distortion coefficients  $k_1$ ,  $k_2...$
	- Image center u<sub>0</sub>, v<sub>0</sub>

Camera Model

Coord. Of Point in the "World" frame

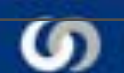

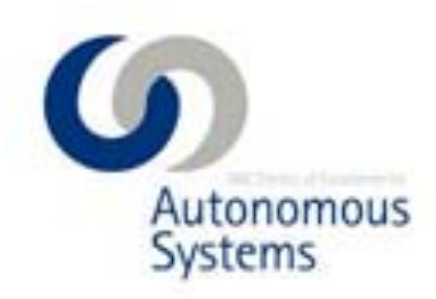

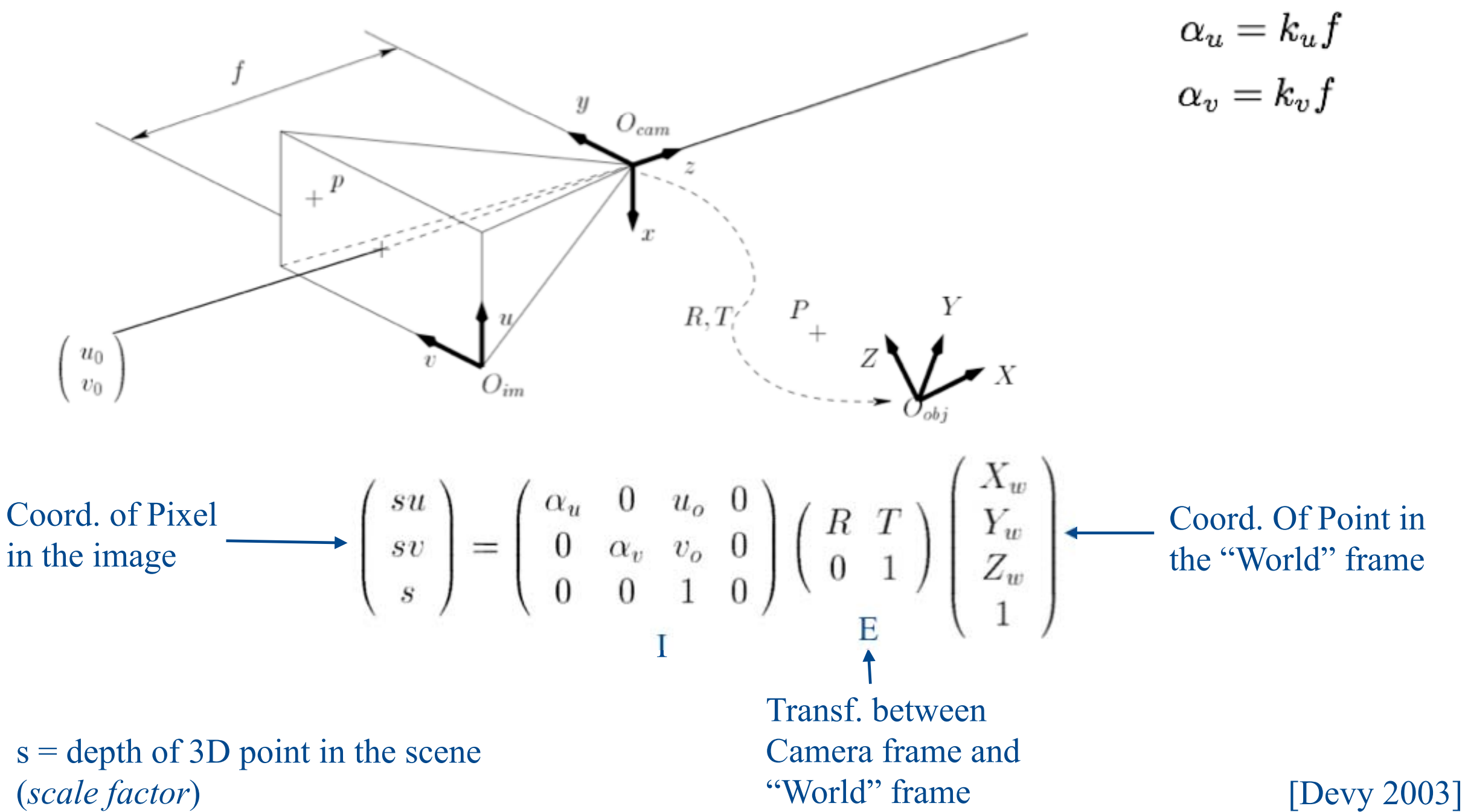

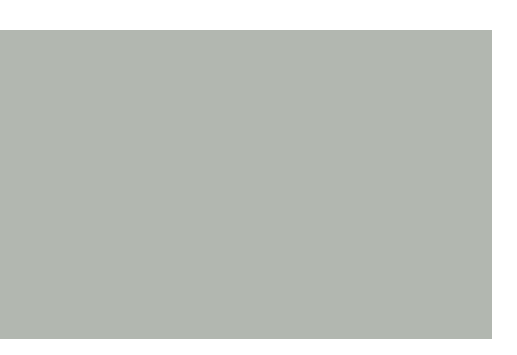

 $\alpha_u = k_u f$  $\alpha_v = k_v f$ 

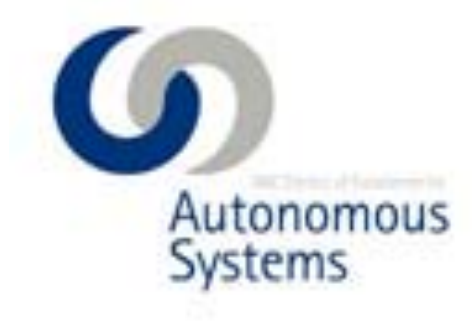

## Camera Model

$$
\begin{pmatrix} su \\ sv \\ s \end{pmatrix} = M \begin{pmatrix} X_w \\ Y_w \\ Z_w \\ 1 \end{pmatrix} = I E \begin{pmatrix} X_w \\ Y_w \\ Z_w \\ 1 \end{pmatrix}
$$

- $M =$  Matrix of Perspective Projection
- $I =$  Matrix of Intrinsic Parameters
- $E =$  Matrix of Extrinsic Parameters (Rotation + Translation)

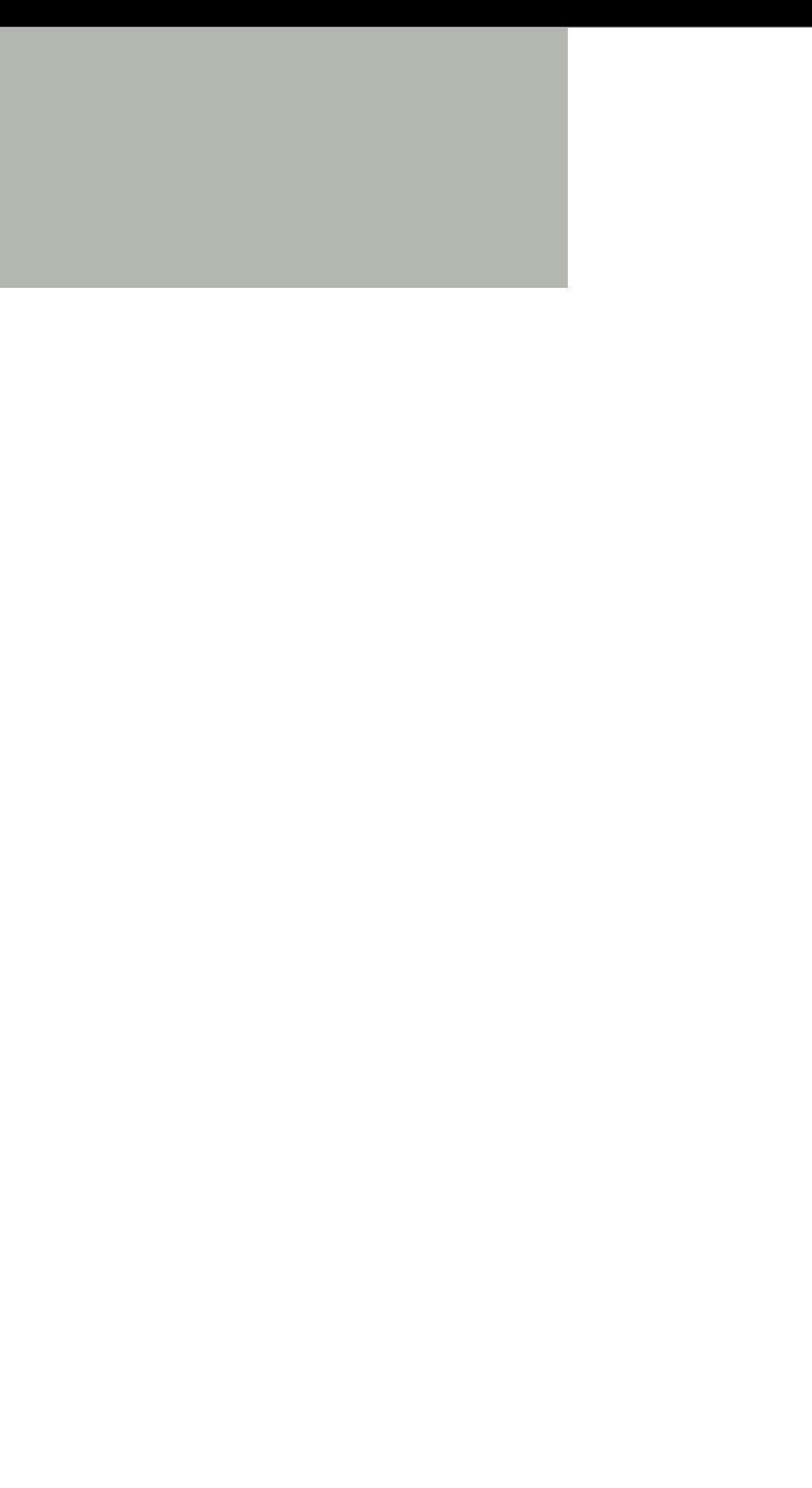

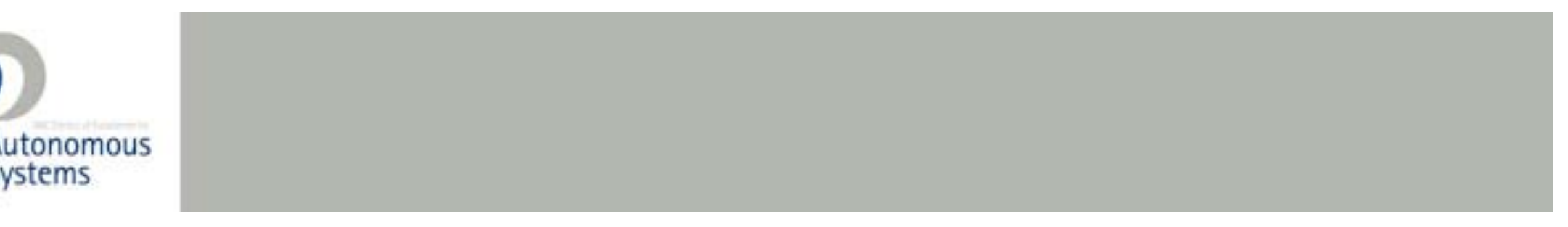

### Locations in the image

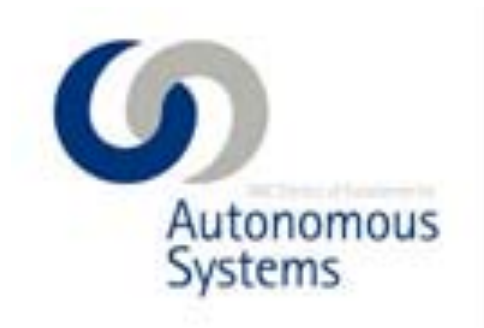

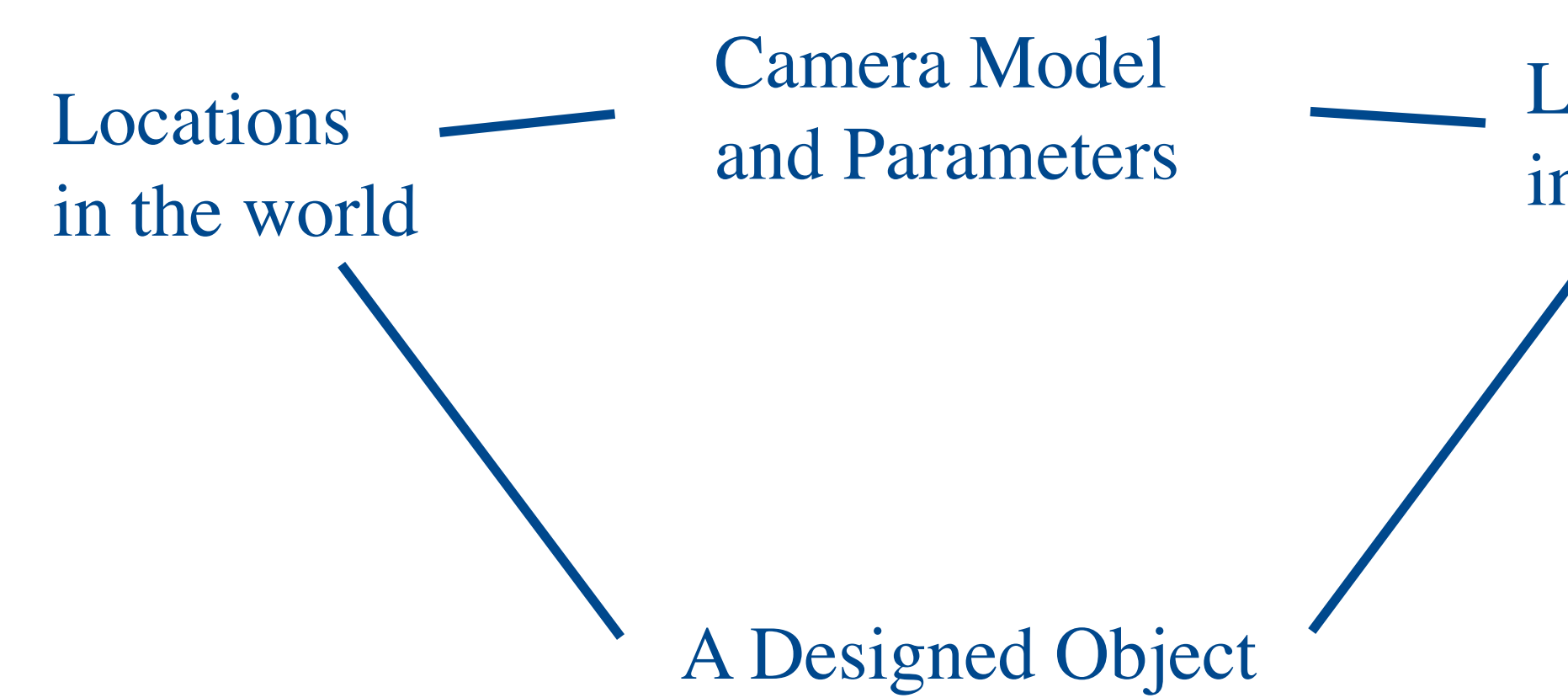

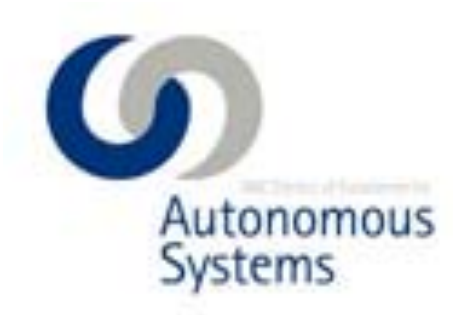

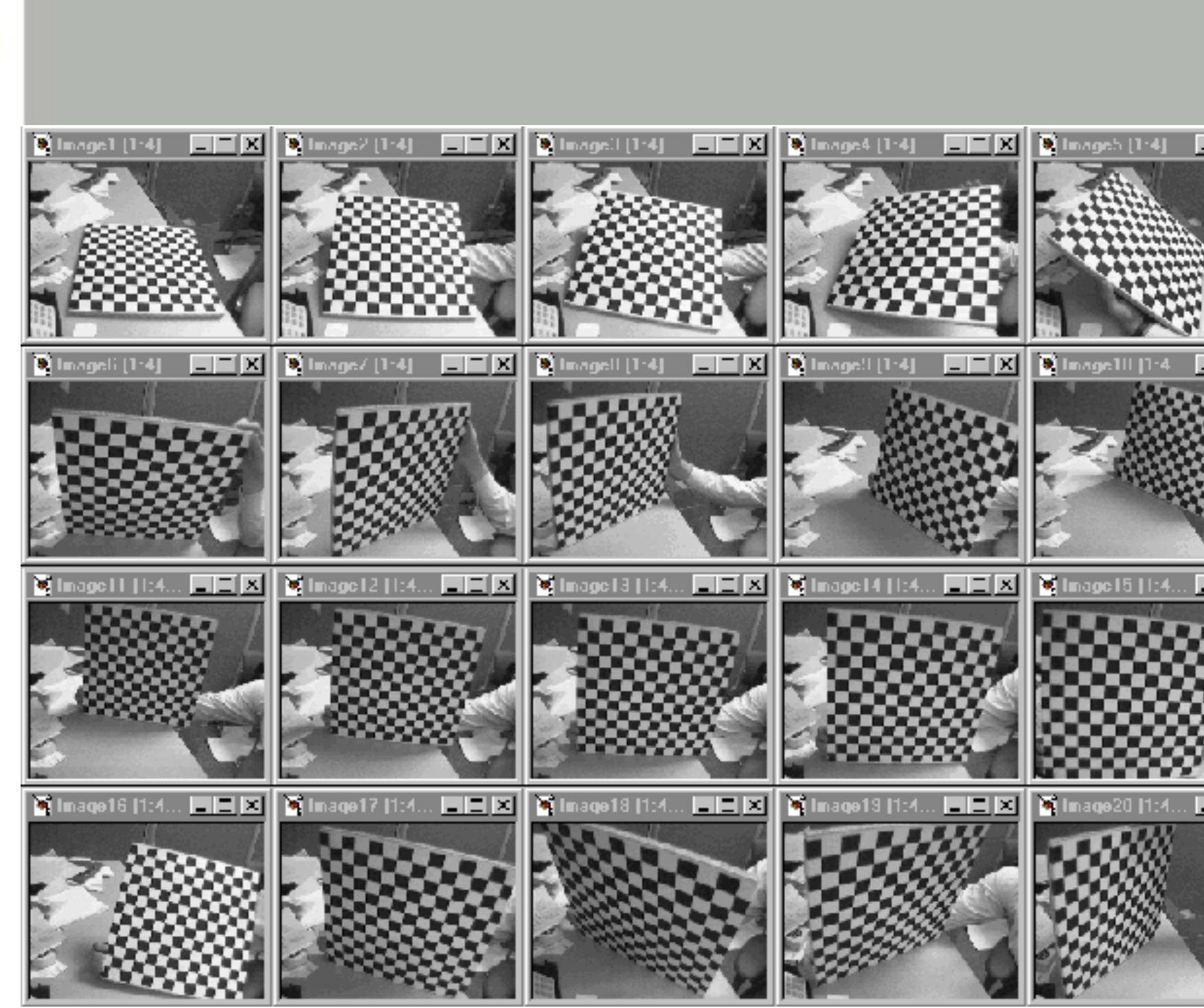

### • Camera Calibration Toolbox for Matlab Camera Calibration Toolbox for Matlab

• <u>http://www.vision.caltech.edu/bouguetj/calib</u> • [http://www.vision.caltech.edu/bouguetj/calib\\_doc/index.html](http://www.vision.caltech.edu/bouguetj/calib_doc/index.html)

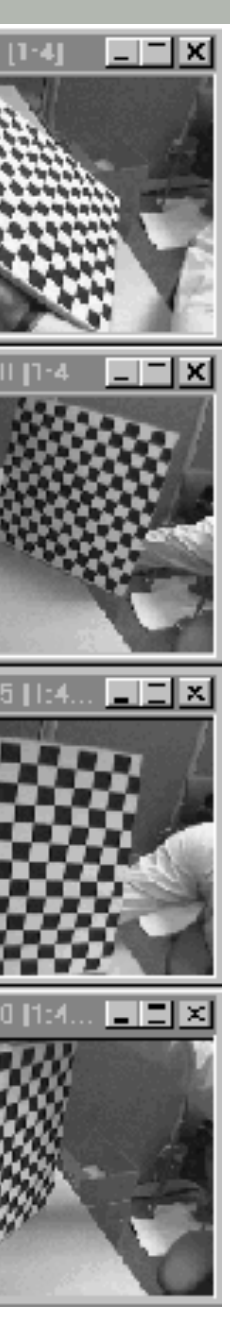

## Features in Computer Vision

- What is a feature?
	- Location of sudden change
- Why use features?
	- Information content high
	- Invariant to change of view point, illumination
	- Reduces computational burden

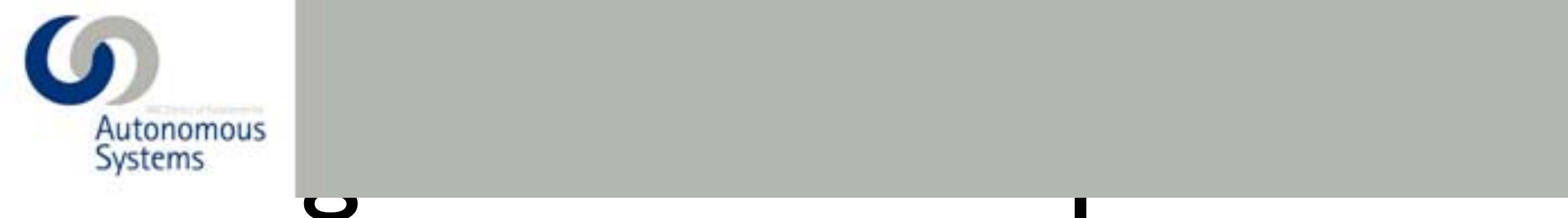

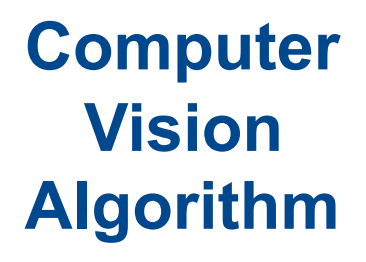

**Feature 1** 

**Feature 2** 

**:** 

**Feature N** 

**Feature 1 Feature 2 :** 

**Image 2** 

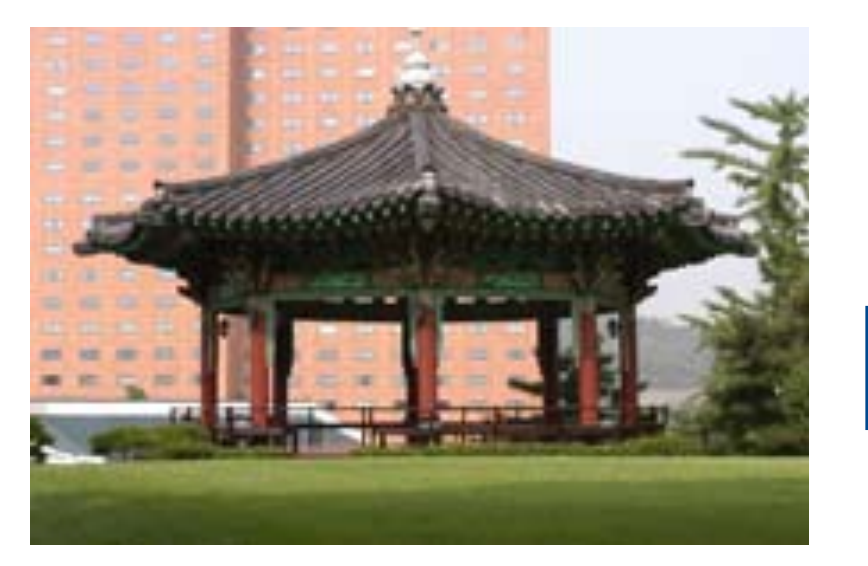

### **Image 1**

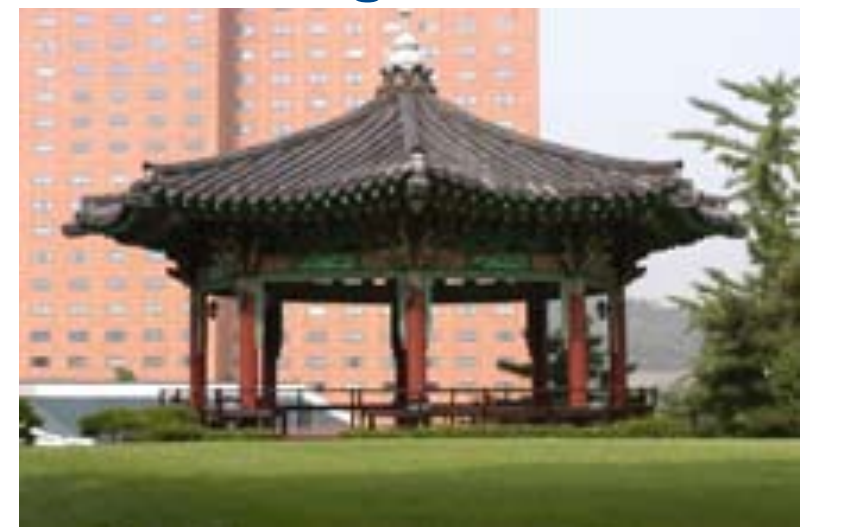

# What makes for GOOD features?

- **Invariance** 
	- View point (scale, orientation, translation)
	- Lighting condition
	- Object deformations
	- Partial occlusion
- **Other Characteristics** 
	- **Uniqueness**
	- Sufficiently many
	- Tuned to the task

shadow)

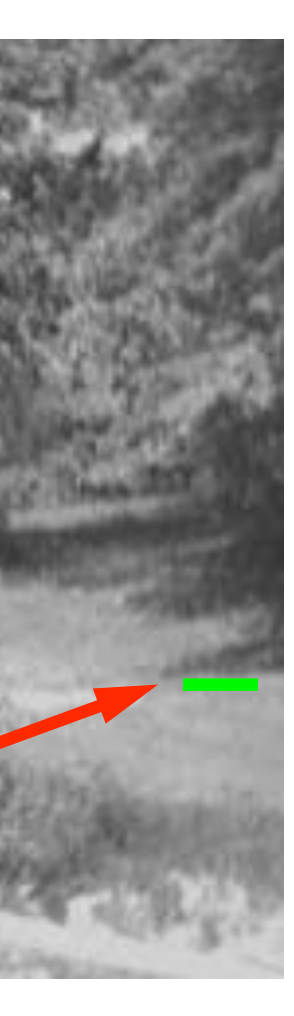

- $\overline{\mathbf{O}}$ • Surface orientation • Depth discontinuity
- Surface orientation ered and the second service of the service of the service of the service of the service of the service of the<br>The service of the service of the service of the service of the service of the service of the service of the s discontinuity
	- Reflectance discontinuity (i.e., change)<br>material pro material properties) (i.e., change in surface material properties)
- Illumination discontinuity  $(e.g.,)$ (e.g., shadow)

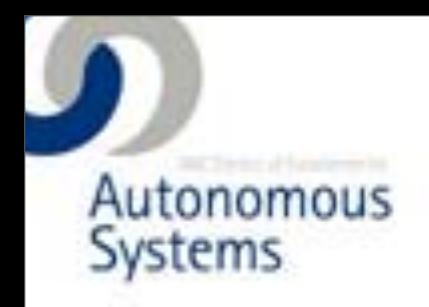

# First Feature: Edge

## Haw to find Edgar

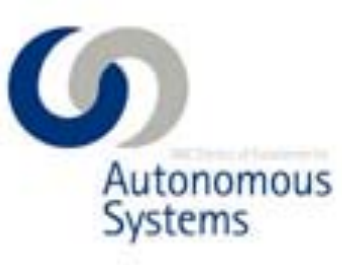

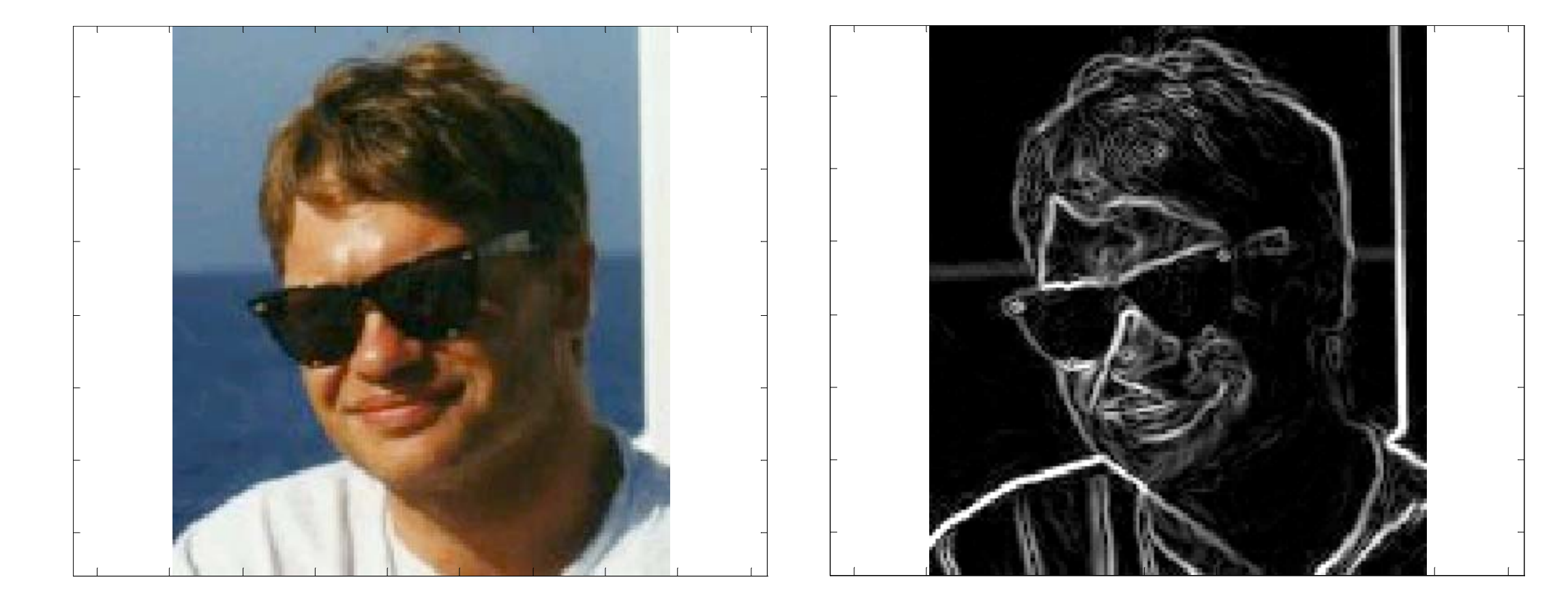

### Basic Filtering **- A** Edge Detection

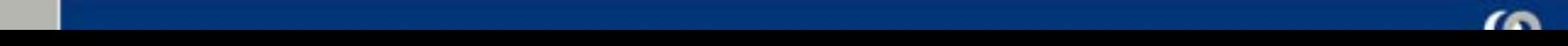

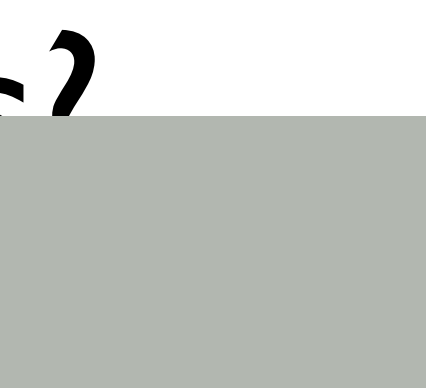

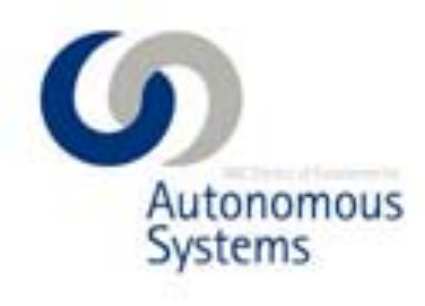

• Modify the pixels in an image based on some function of a local neighborhood of the pixels bixels in an image based on some f

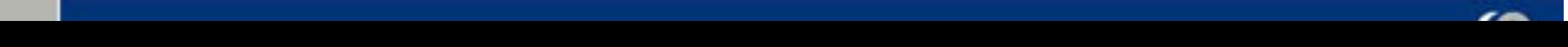

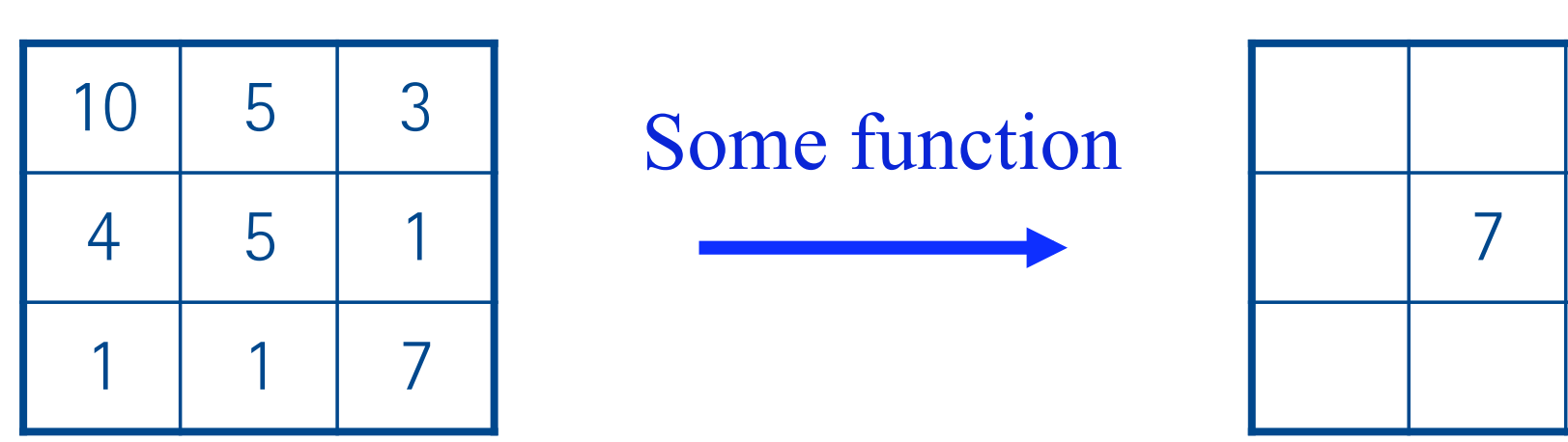

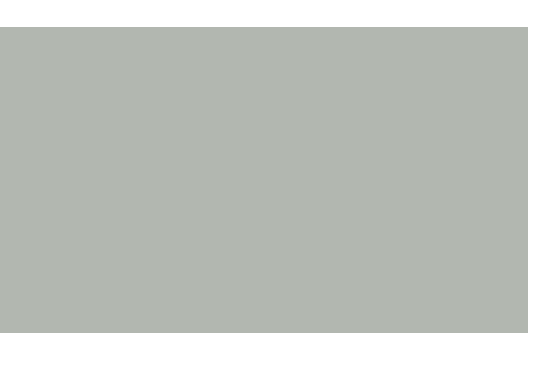

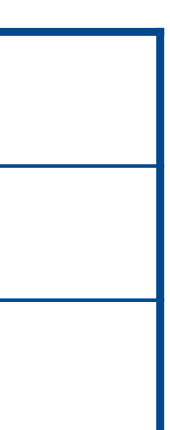

## Linear Filtering

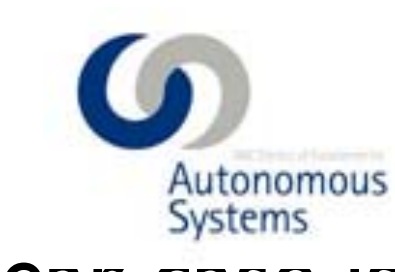

- Systems<br>• Linear case is simplest and most useful • Linear case is simplest and most useful
	- Replace each pixel with a linear combination of its neighbors. pixel with a linear combination of its
- The prescription for the linear combination is called the convolution kernel.

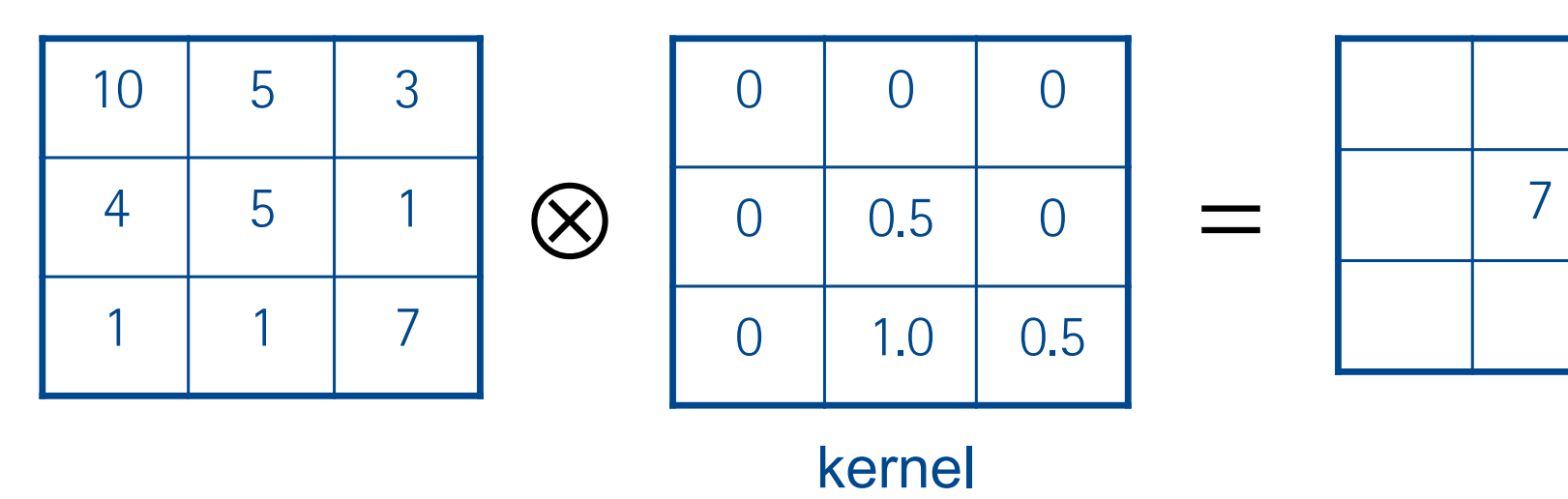

54 Mtrx4700: Experimental Robotics Robotics Robotics Robotics Robotics Robotics  $\mathcal{A}$ 

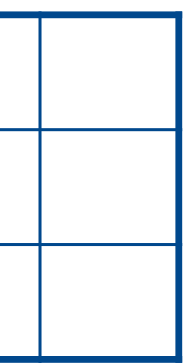

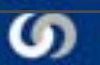

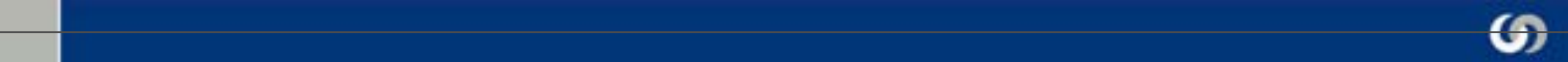

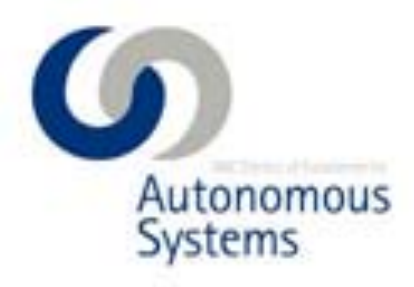

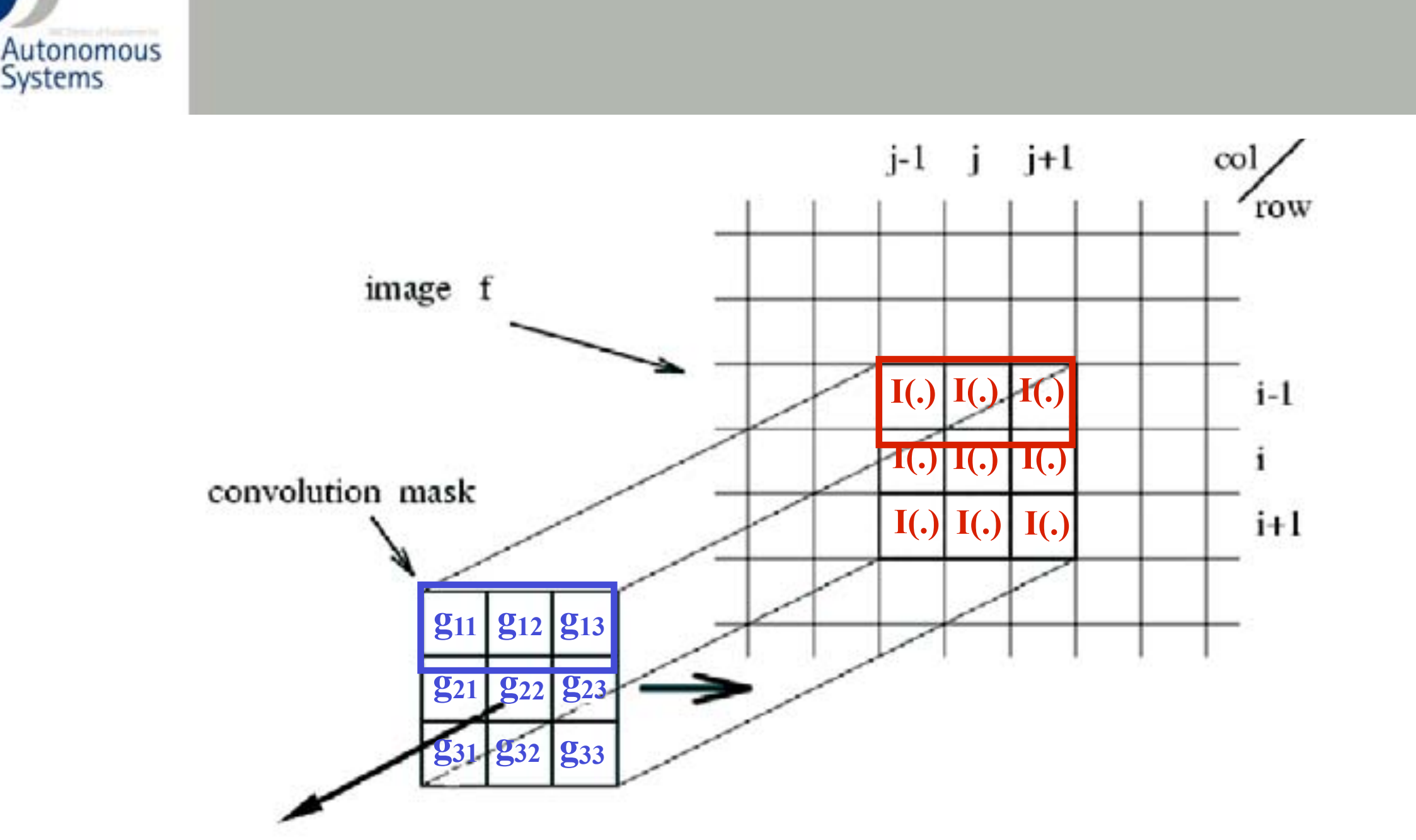

 $g_{21} I(i,j-1)$  +  $g_{22} I(i,j)$  +  $g_{23} I(i,j+1)$  +  $f(i,j) = g_{11} I(i-1,j-1) + g_{12} I(i-1,j) + g_{13} I(i-1,j+1) +$  $g_{31} I(i+1,j-1)$  +  $g_{32} I(i+1,j)$  +  $g_{33} I(i+1,j+1)$ 

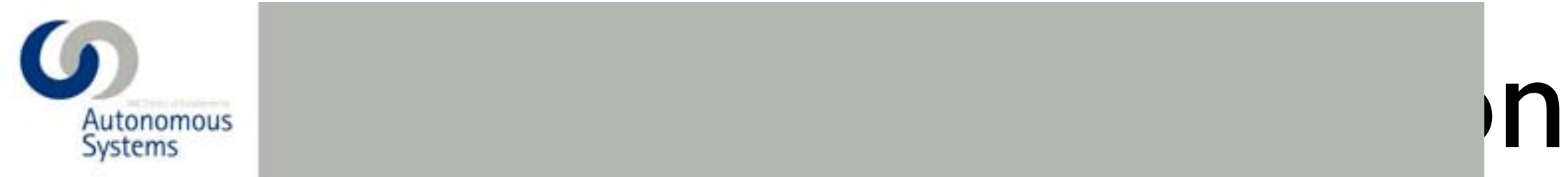

- Example on the web: www.jhu.edu/~signals/convolve
- Matlab function: conv(1D) or conv2(2D)

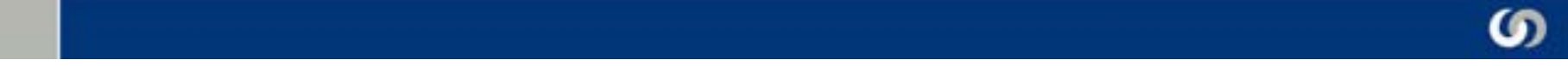

$$
f[m,n] = I \otimes g = \sum_{k,l} I[m-k,n-l] g[k,l]
$$

with  $\sum g[k,l]=1$ ,  $\sum g[k,l]=$ *lk*  $g[k,l]$ 

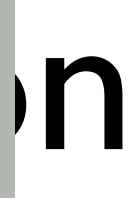

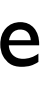

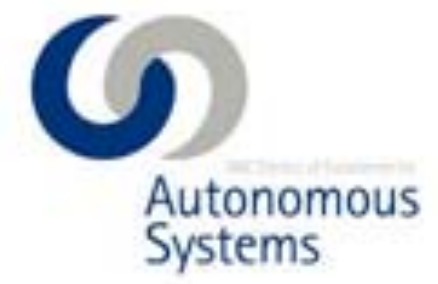

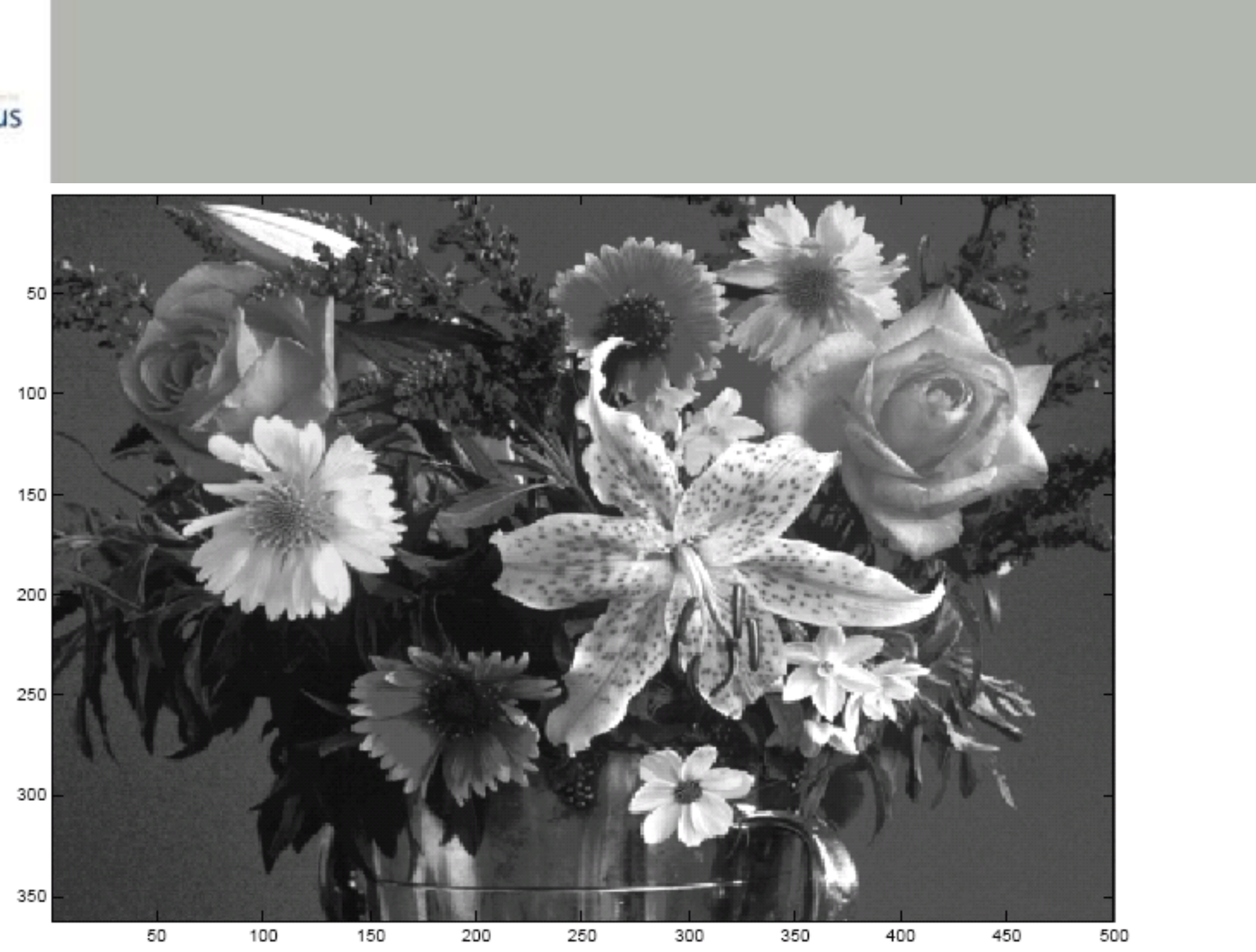

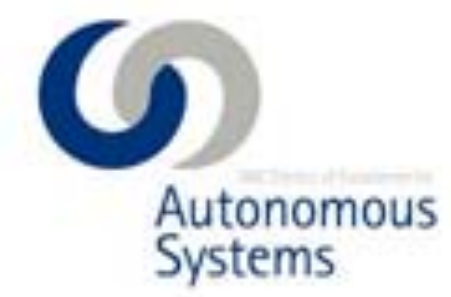

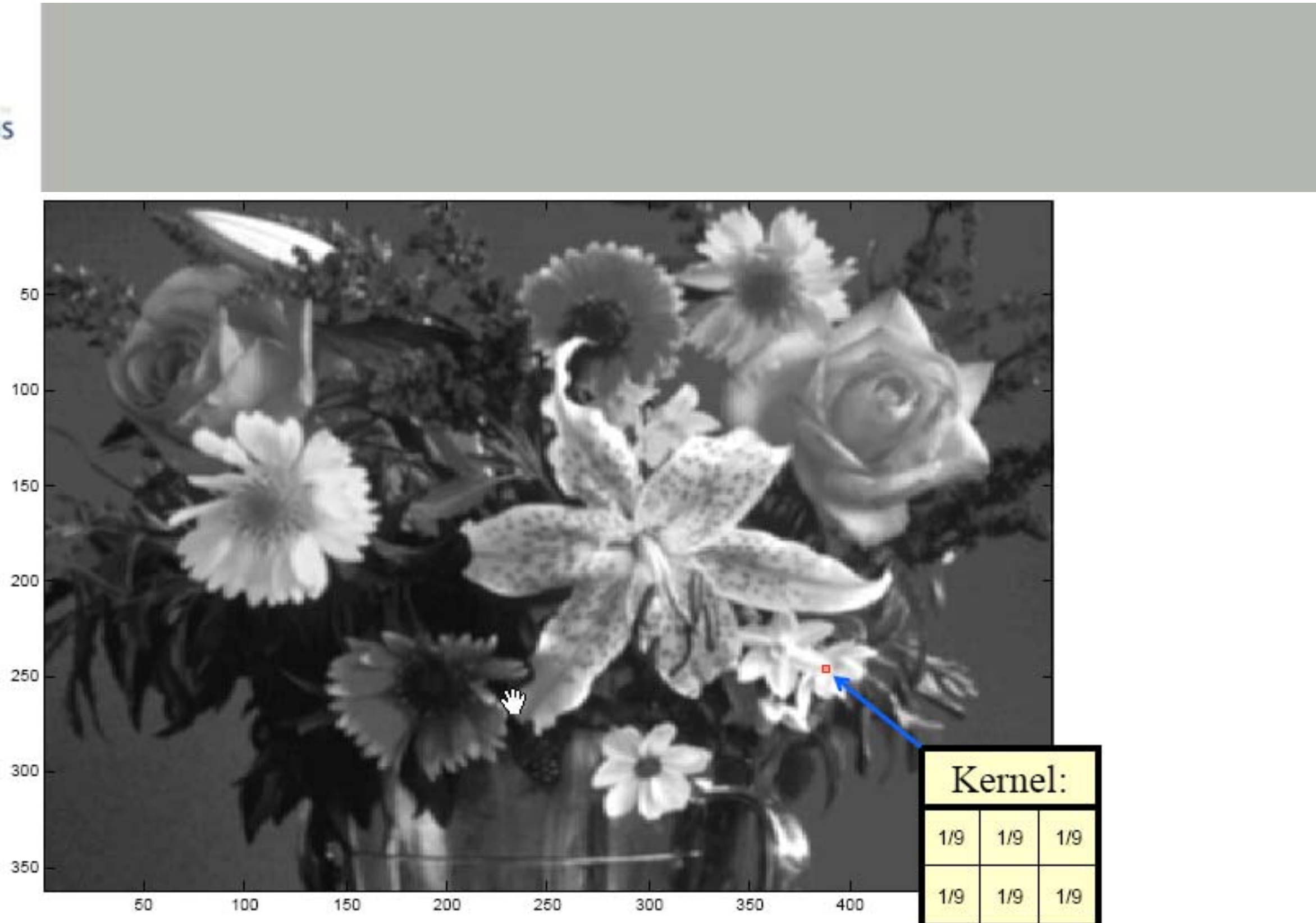

 $1/9$ 

 $1/9$ 

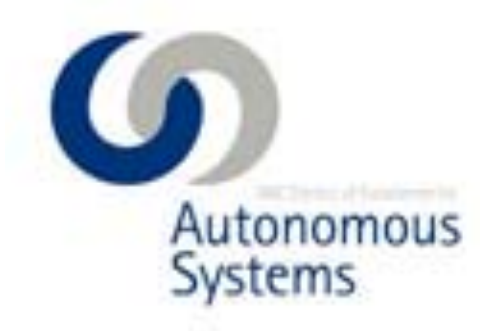

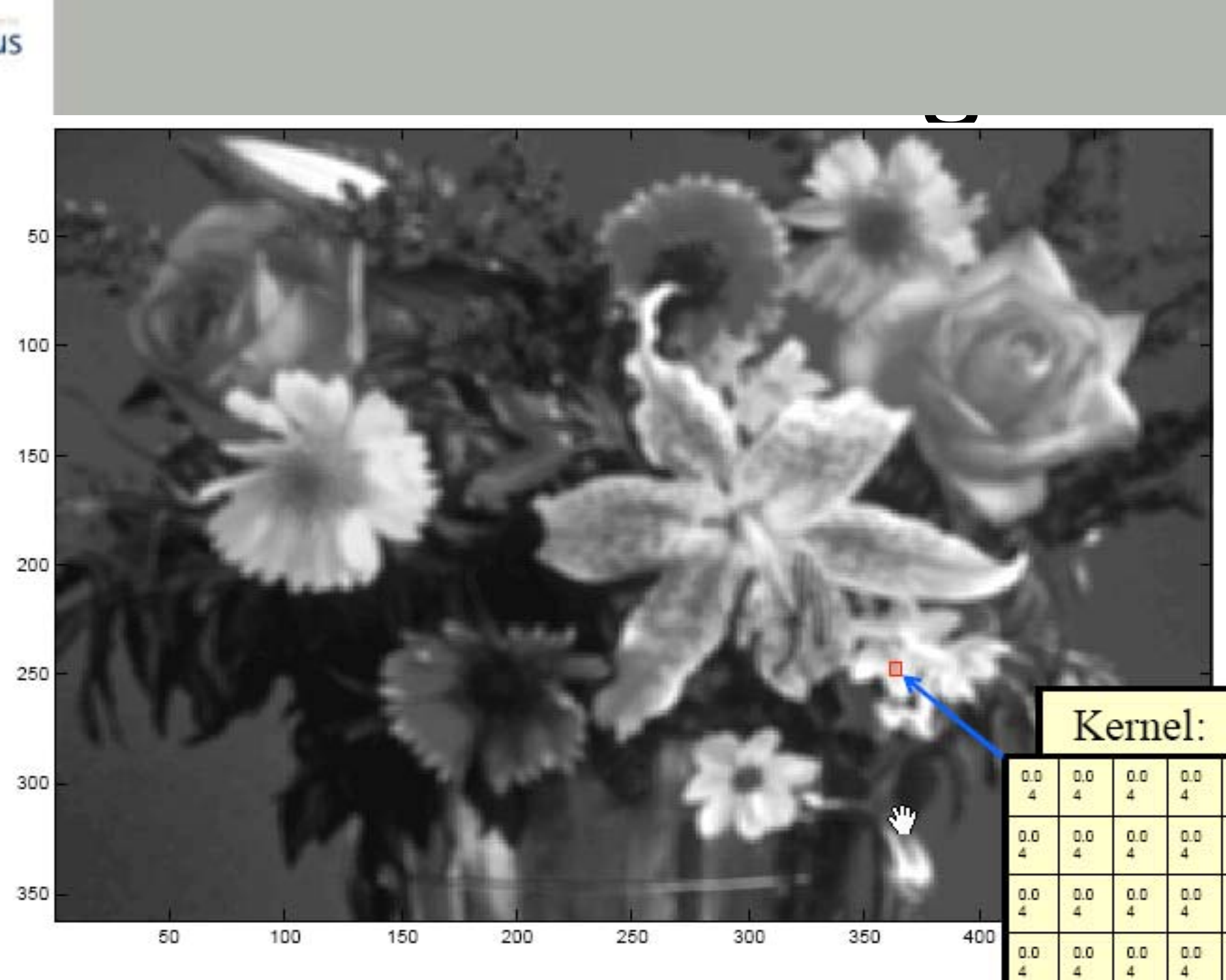

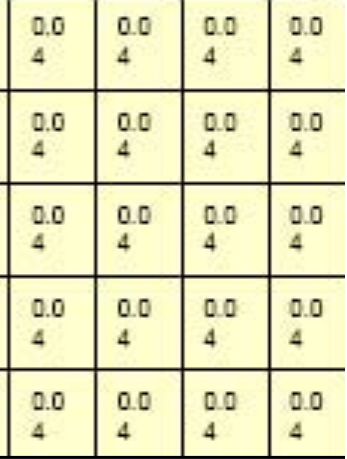

 $\begin{array}{c} \color{red}{\textbf{0.0}} \\ \color{red}{\textbf{4}} \end{array}$ 

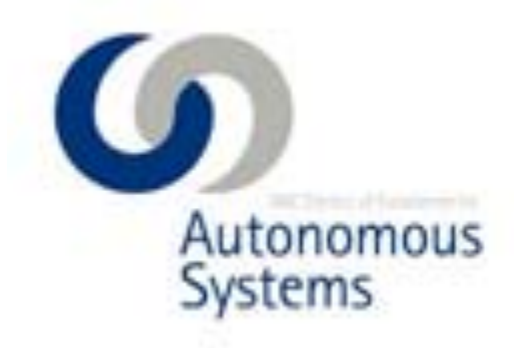

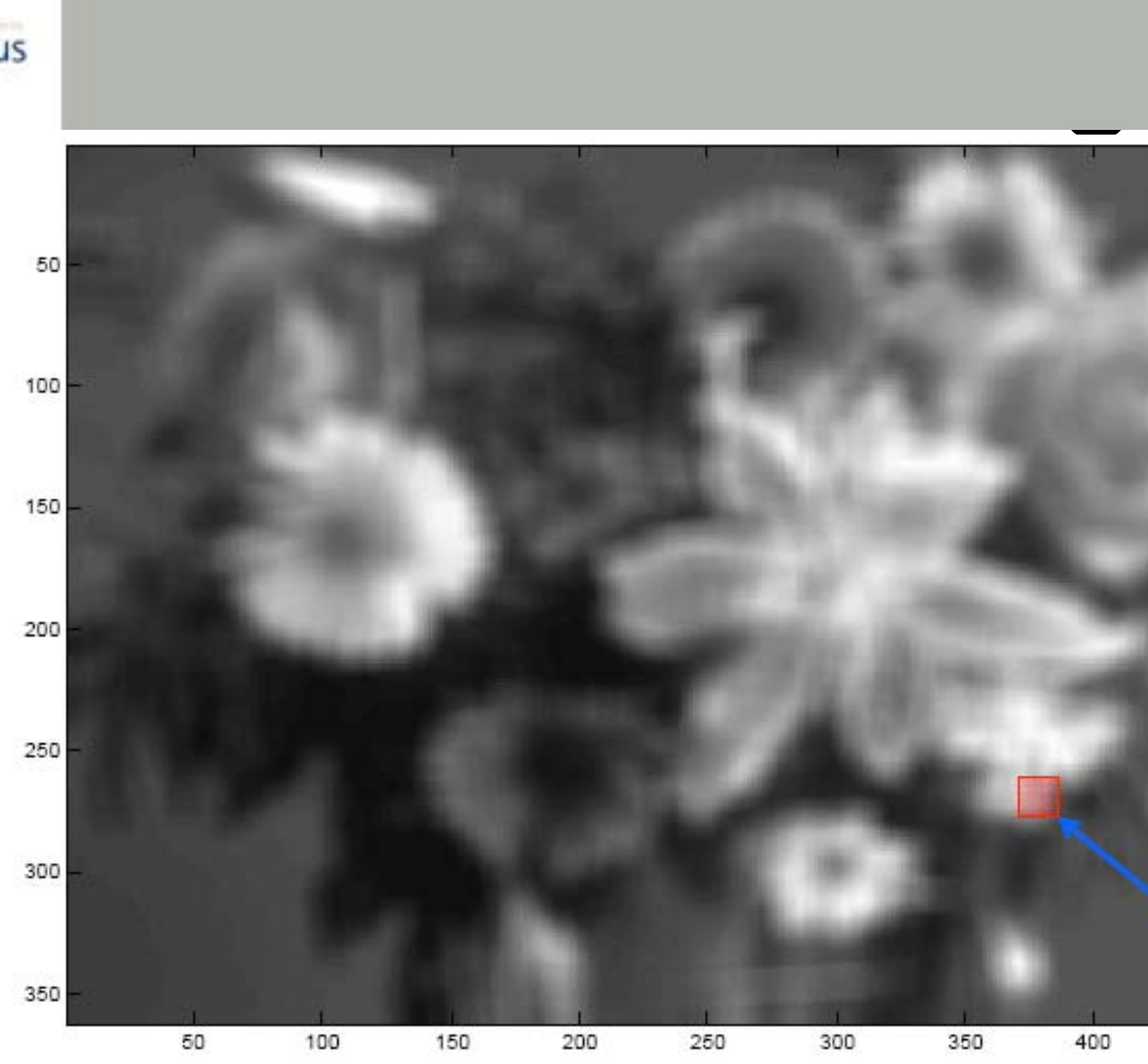

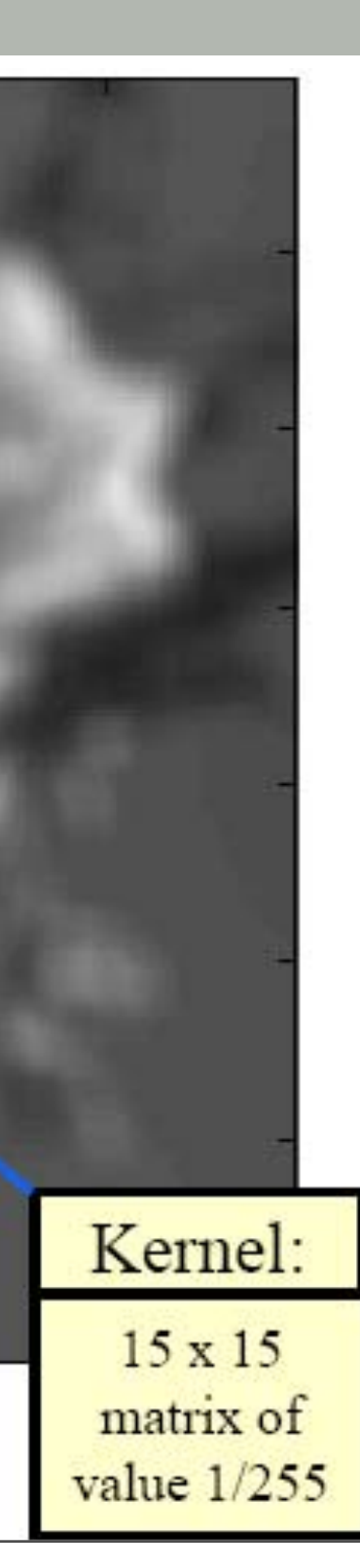

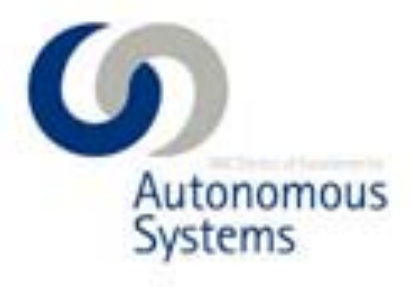

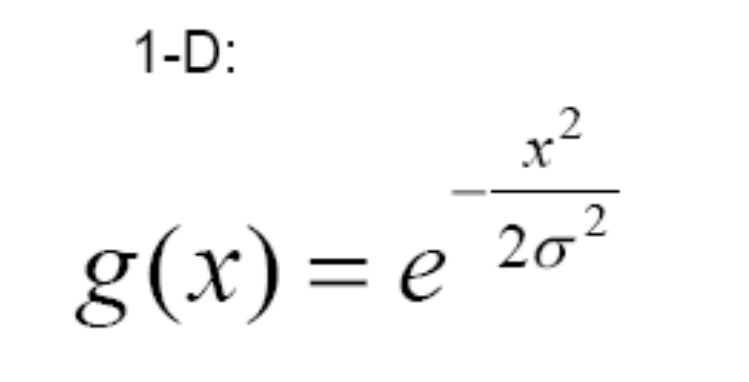

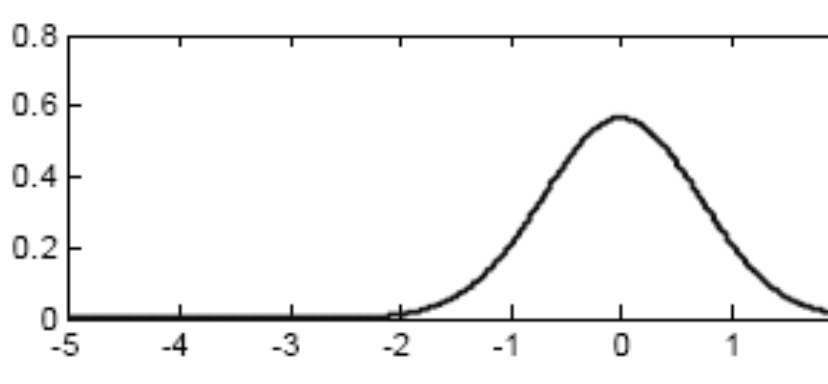

Gaussian

 $2-D$ :

$$
G(x, y) = e^{-\frac{x^2 + y^2}{2\sigma^2}}
$$

Slight abuse of notations: We ignore the normalization constant such that

$$
\int g(x)dx = 1
$$

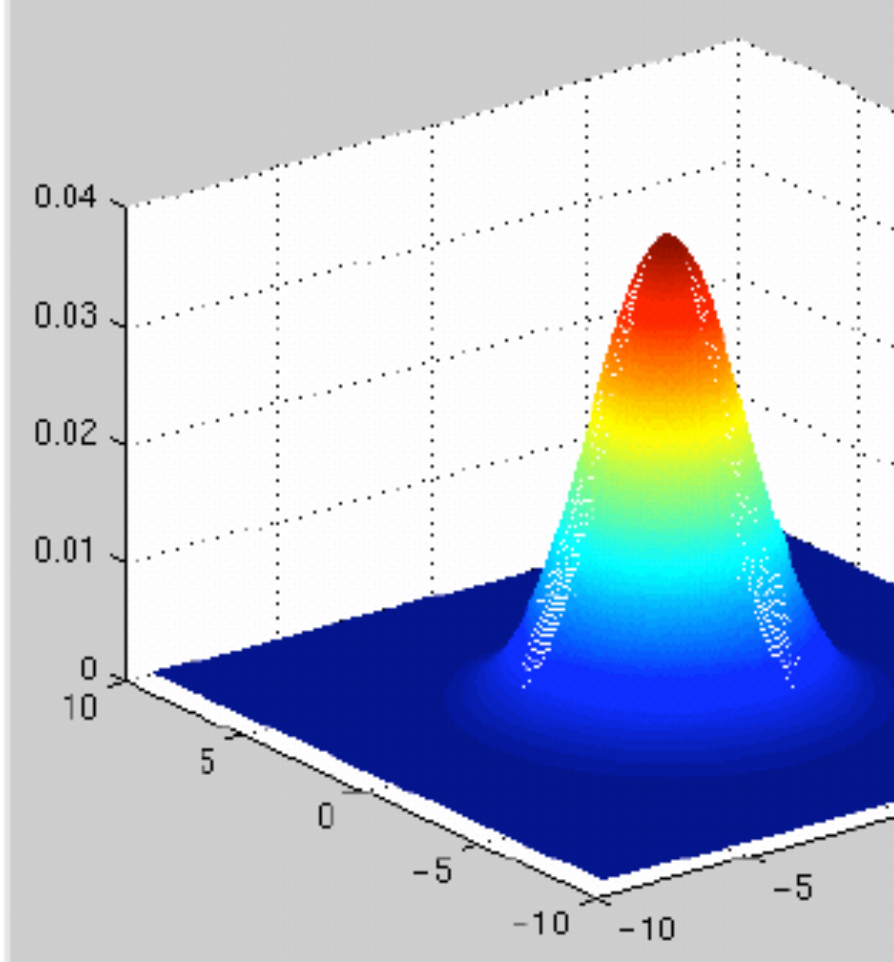

61 Mtrx4700: Experimental Robotics Robot Vision & Vision Processing

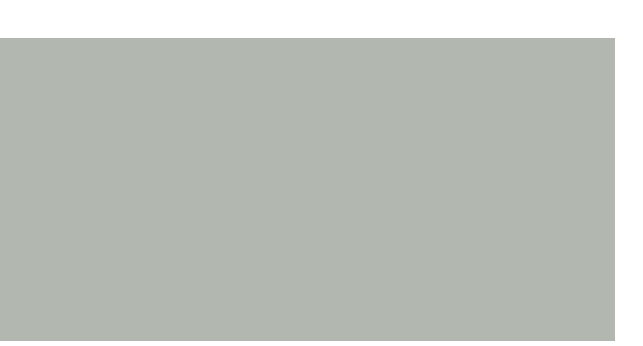

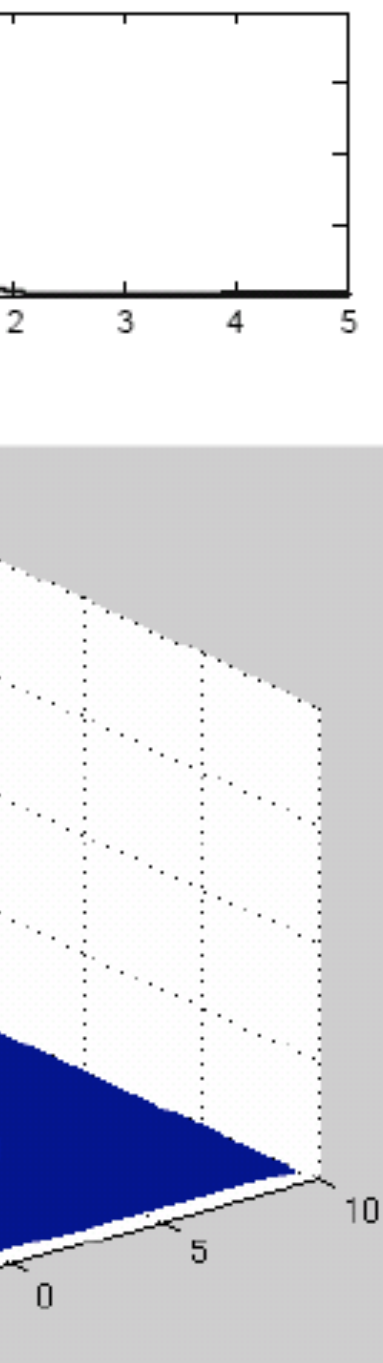

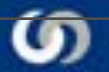

# Gaussian Smoothing to Remove

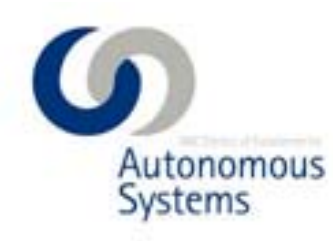

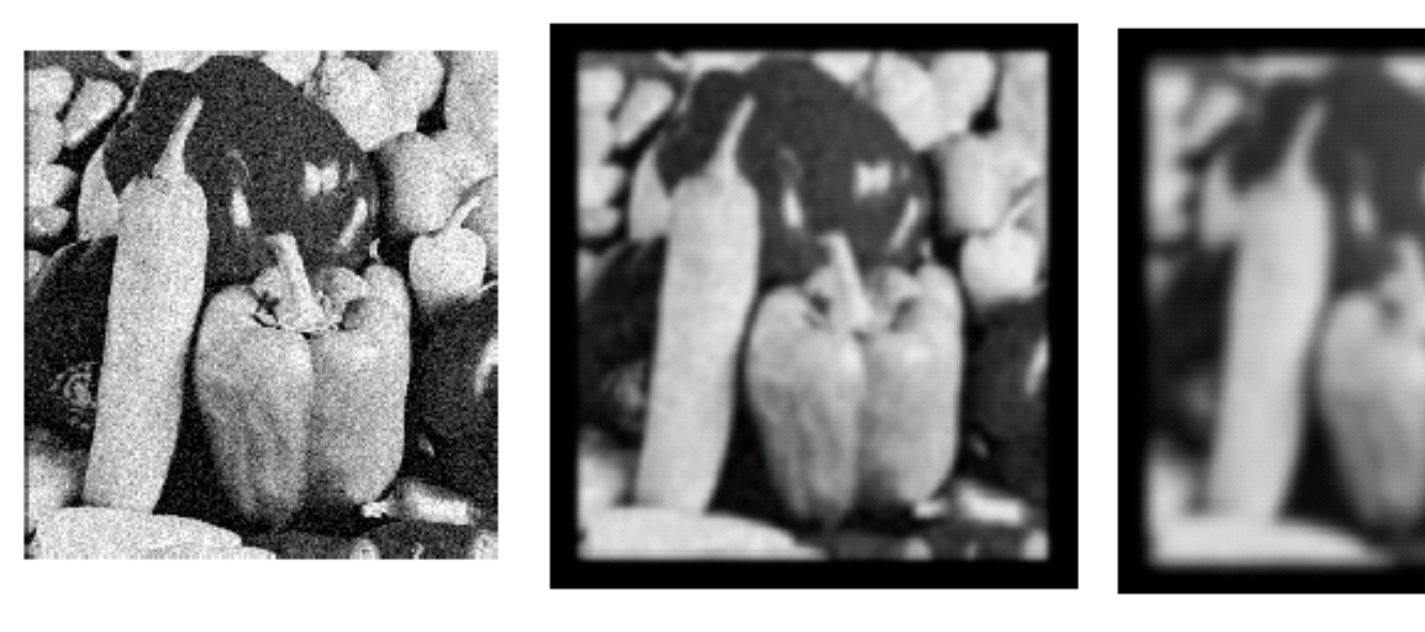

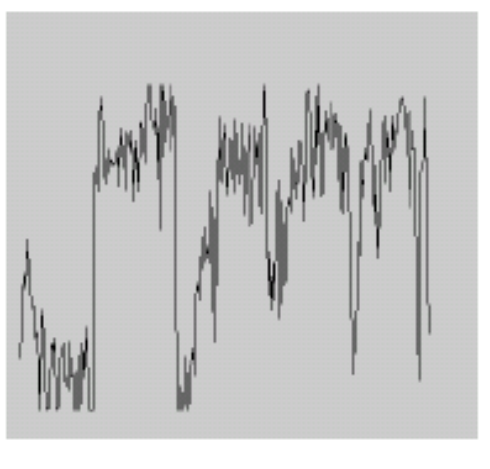

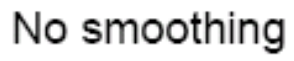

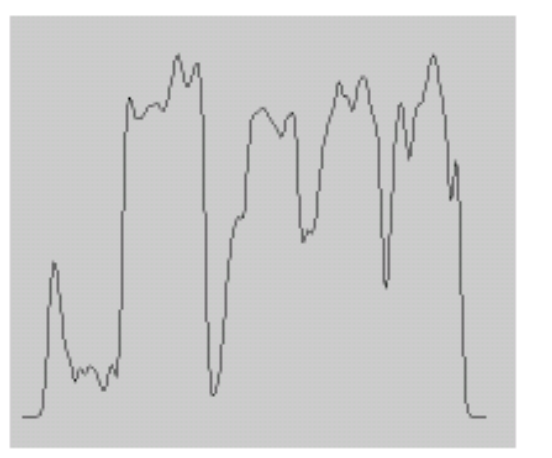

 $\sigma = 2$ 

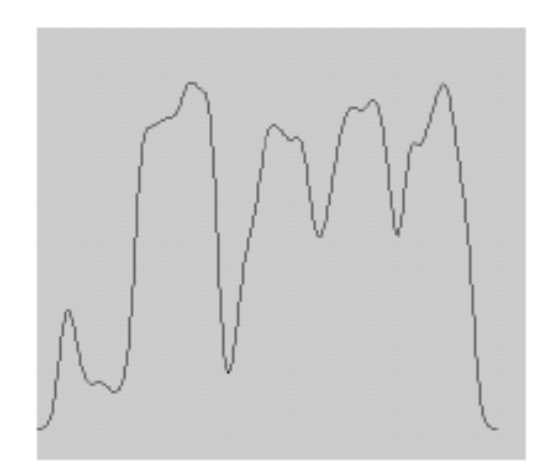

 $\sigma = 4$ 

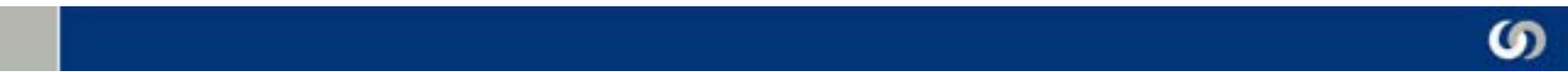

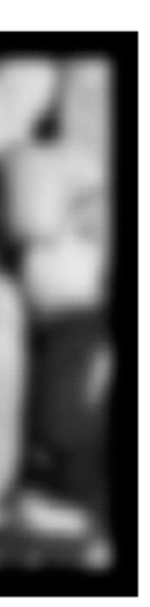

Some kernels

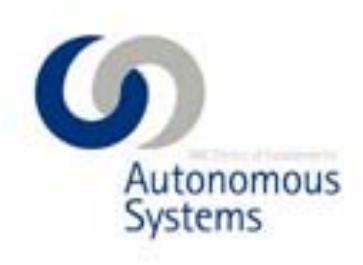

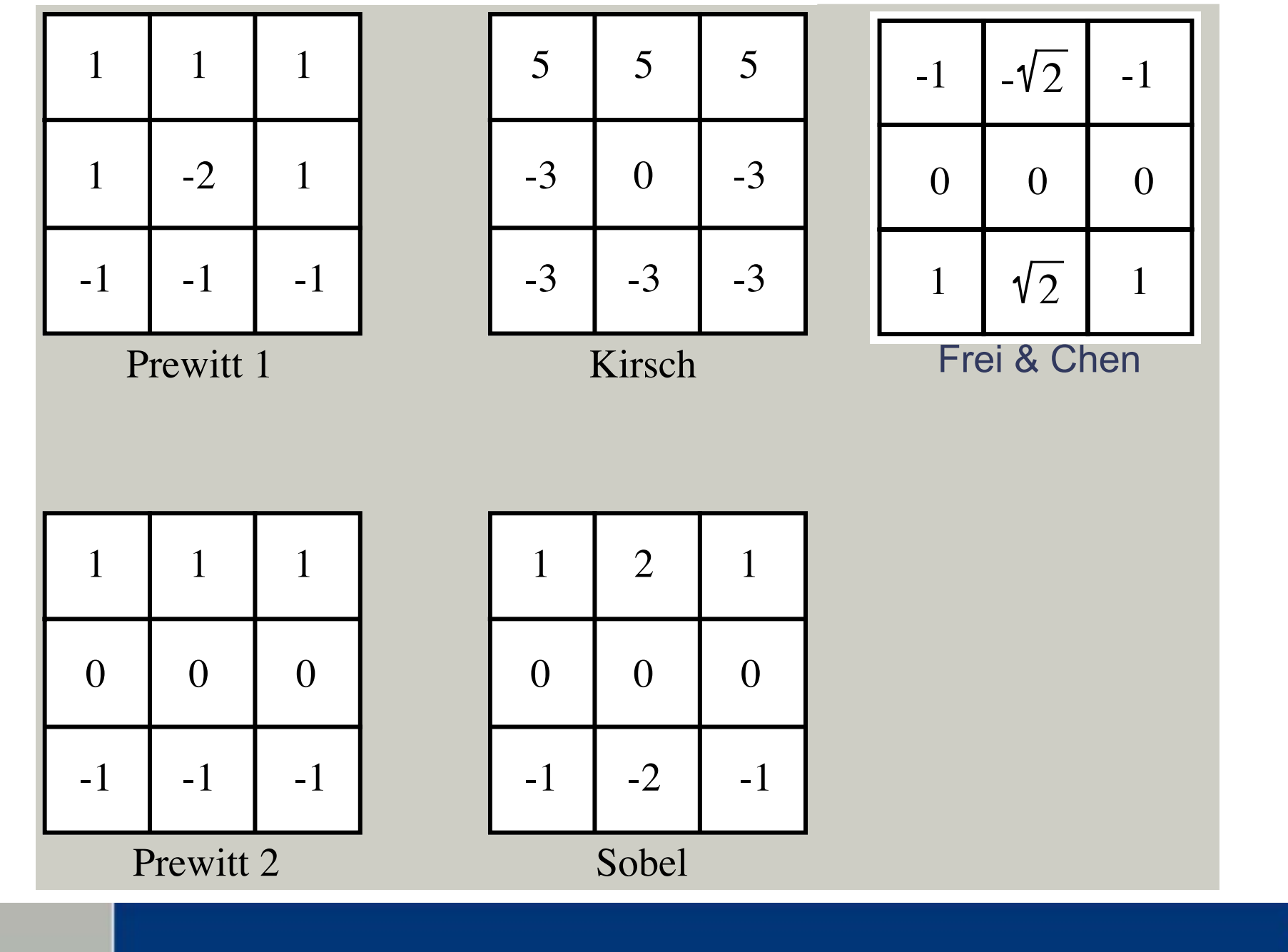

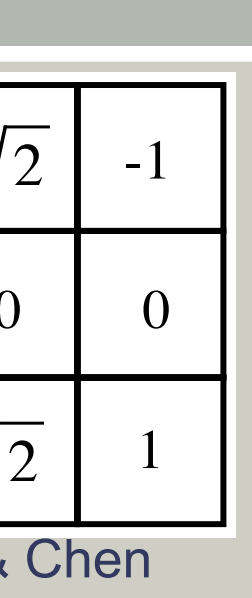

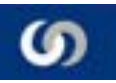

# These kernels are Gradient operators

- Edges are discontinuities of intensity in images
- Correspond to local maxima of image gradient
- Gradient computed by convolution

- General principle applies:
	- Slight smoothing: Good localization, poor detection
	- More smoothing: Poor localization, good detection

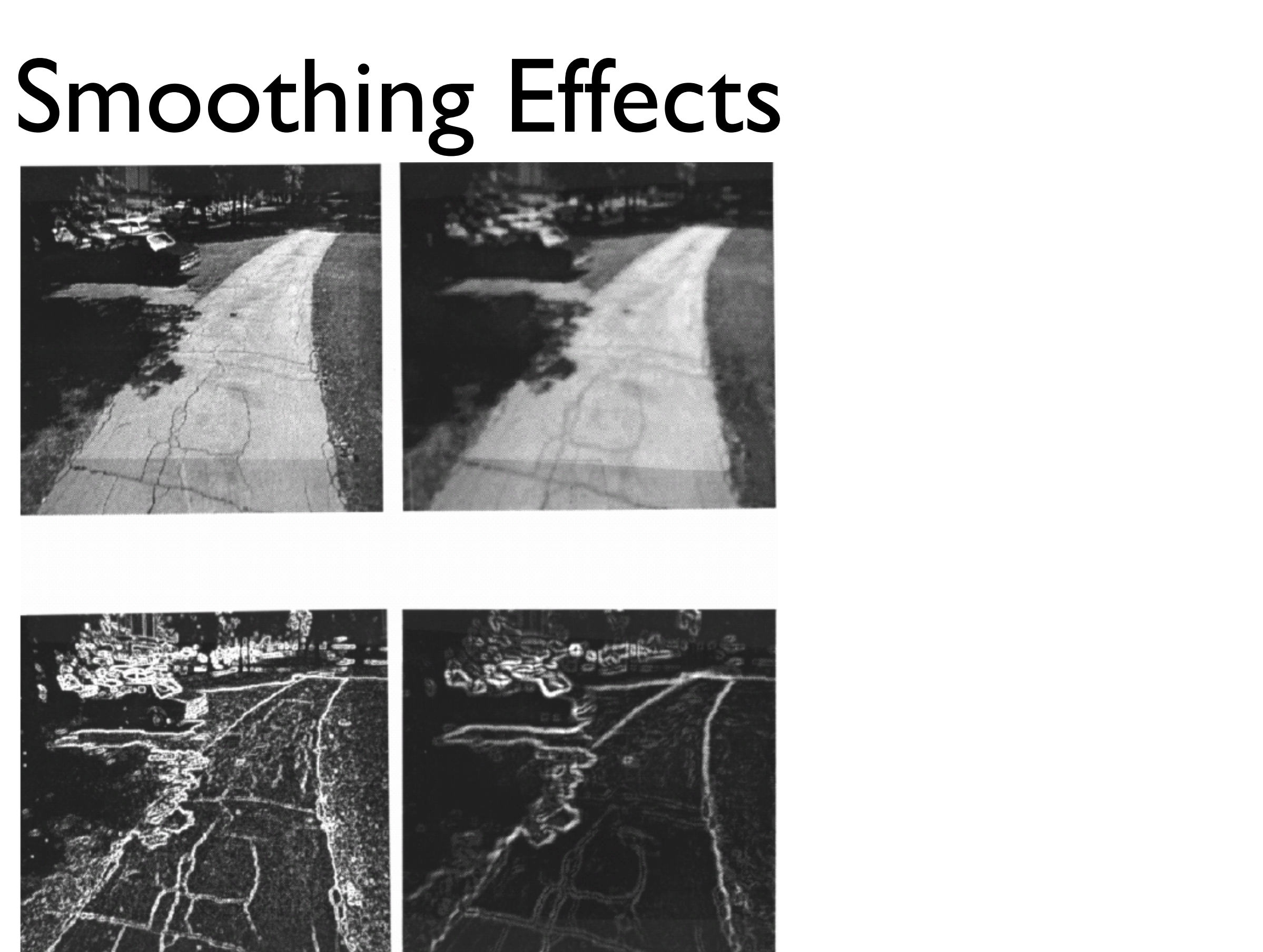

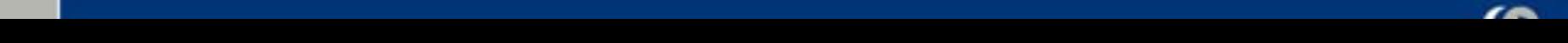

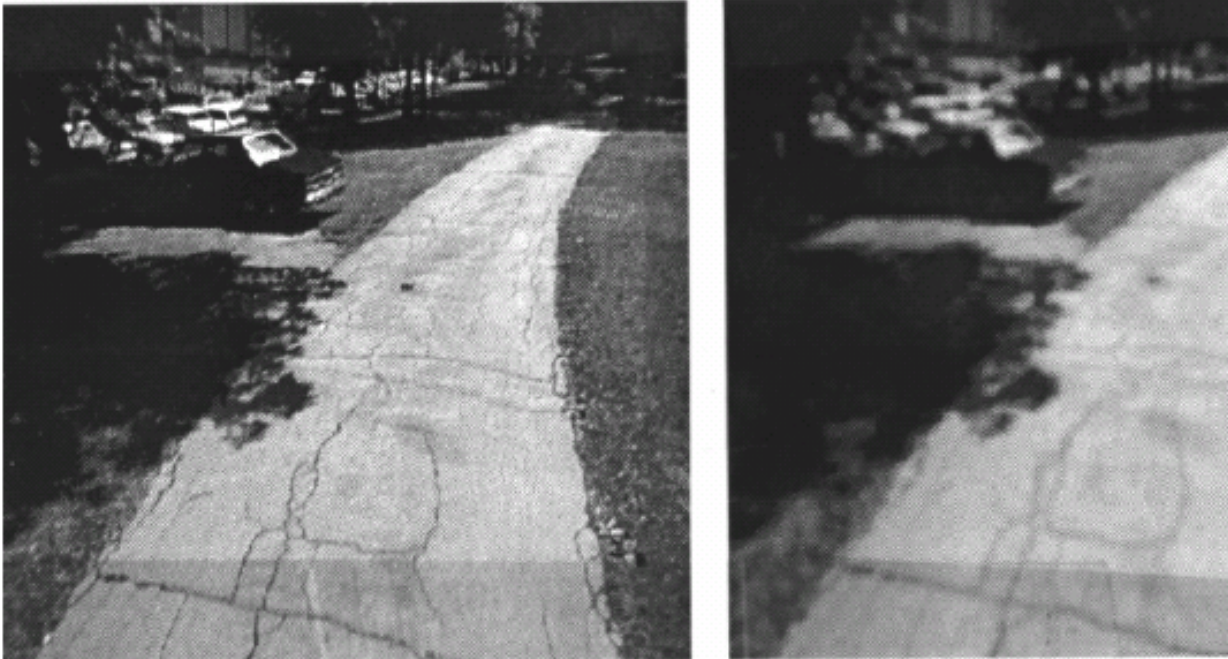

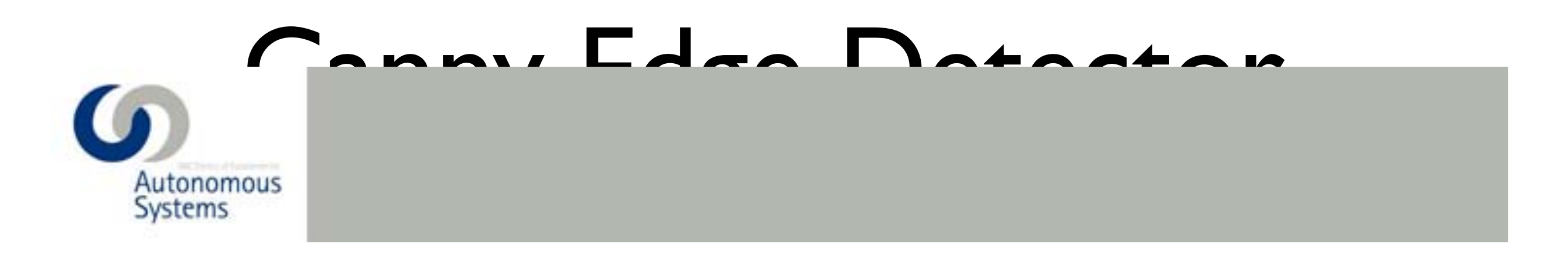

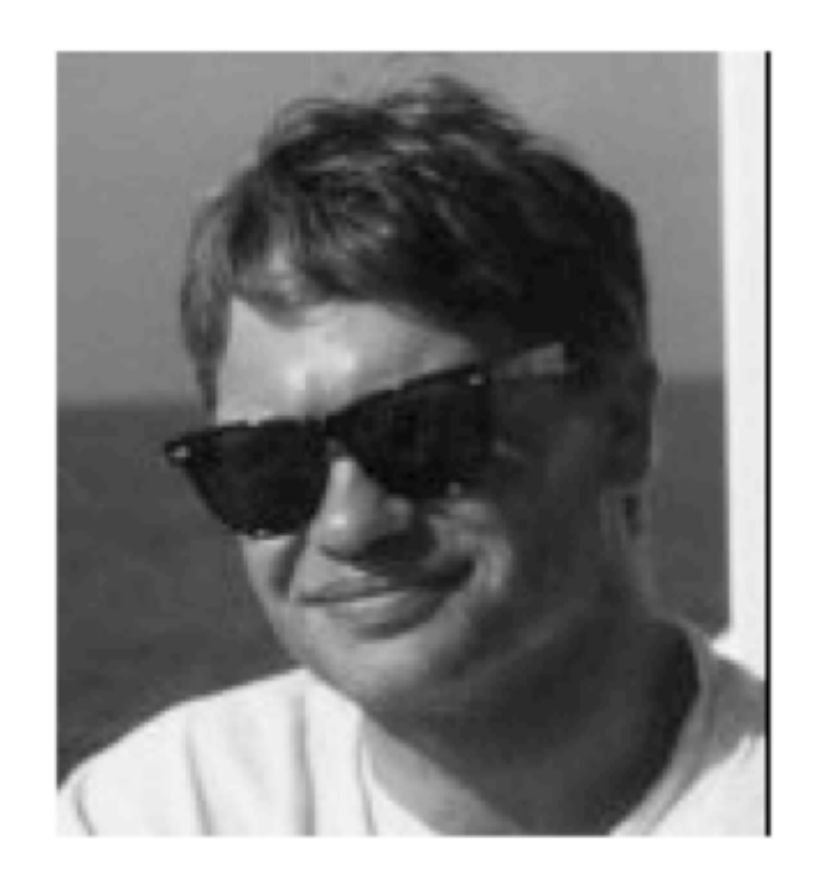

detection.<br>Detection.

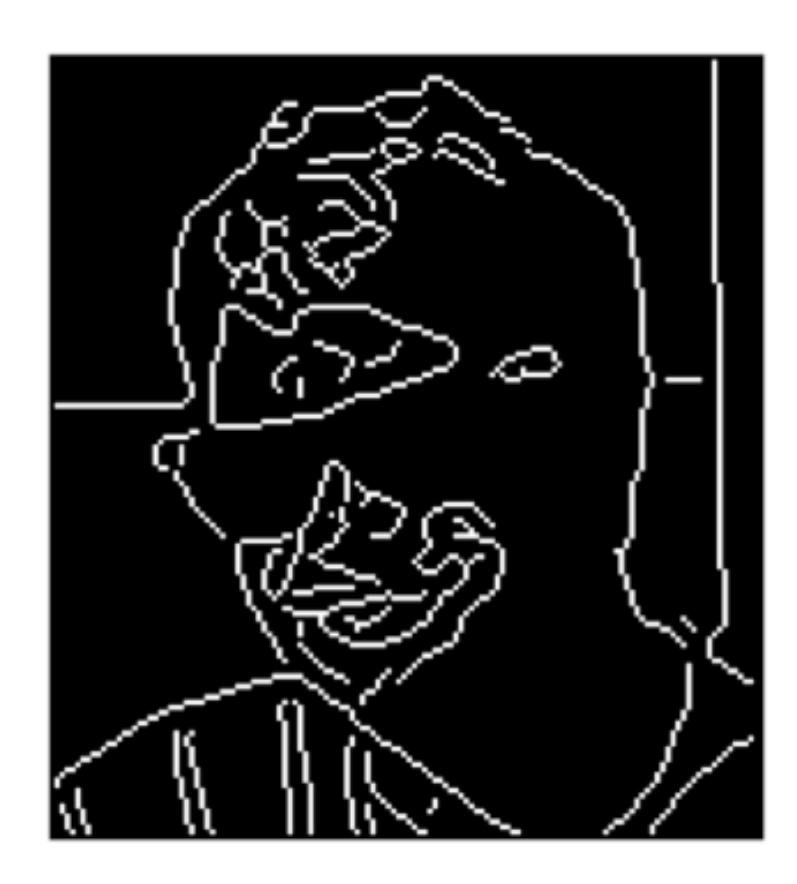

# Canny's Result

- Given a filter *f*, define the two objective functions:
	- A(*f*) large if *f* produces good localization
	- B(f) large if f produces good detection
- Problem: Find a family of f that maximizes the compromise criterion A(*f*)B (*f*) under the constraint that a single peak is generated by a step edge.
- Solution: Unique solution, a close approximation is the Gaussian derivative.

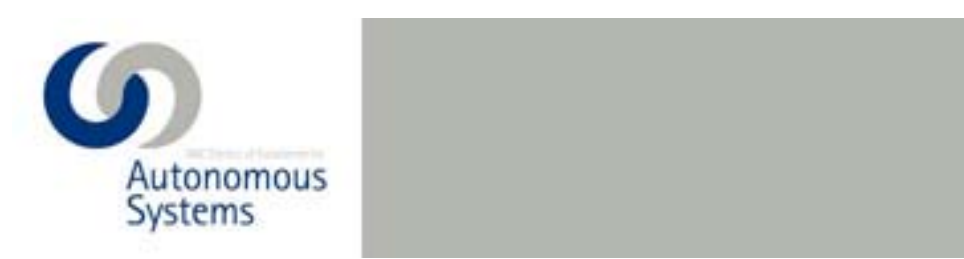

- The gradient magnitude enhances the edges but 2 problems remain:
	- What threshold should we use to retain only the "real" edges?
	- Even if we had a perfect threshold, we would still have poorly localized edges. How to optimally localize contours?  $\mathcal{P}(\mathcal{P})=\mathcal{P}(\mathcal{P})$  and the suppression suppression suppression suppression suppression suppression suppression suppression suppression suppression suppression suppression suppression suppression suppression suppre
- Solution:
	- Non-local maxima suppression
	- Hysteresis thresholding

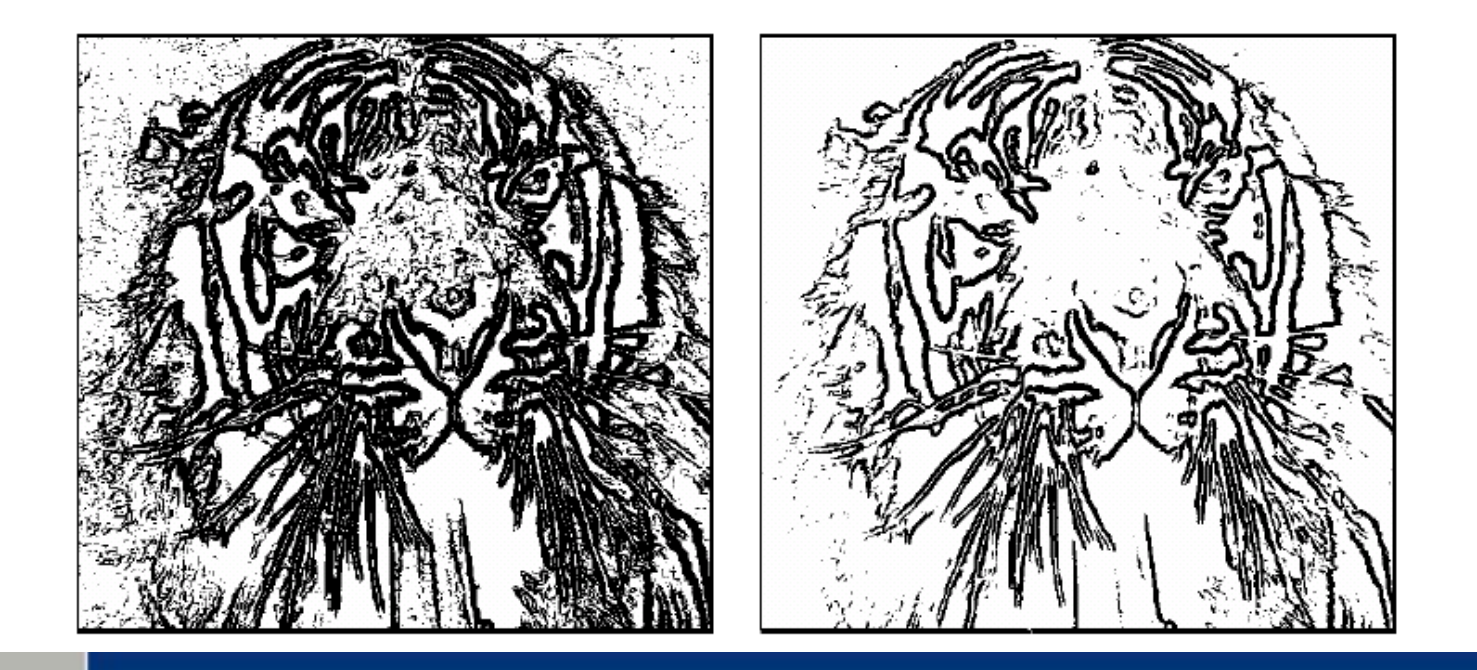

 $\overline{\mathcal{A}}$  , the contract  $\overline{\mathcal{A}}$  of  $\overline{\mathcal{A}}$  and  $\overline{\mathcal{A}}$  and  $\overline{\mathcal{A}}$  is introduced by  $\overline{\mathcal{A}}$  , the contract  $\overline{\mathcal{A}}$ 

![](_page_30_Picture_9.jpeg)

![](_page_30_Picture_10.jpeg)

![](_page_31_Figure_0.jpeg)

![](_page_31_Picture_3.jpeg)

## Non-Local Maxima Suppression

![](_page_32_Picture_1.jpeg)

![](_page_32_Picture_2.jpeg)

 $\overline{\mathcal{A}}$  , the contract  $\overline{\mathcal{A}}$  of  $\overline{\mathcal{A}}$  and  $\overline{\mathcal{A}}$  and  $\overline{\mathcal{A}}$  is introduced by  $\overline{\mathcal{A}}$  , the contract  $\overline{\mathcal{A}}$ 

• Select the single maximum point across the width of an edge

![](_page_32_Picture_6.jpeg)

![](_page_33_Figure_0.jpeg)

![](_page_33_Picture_31.jpeg)

![](_page_33_Picture_2.jpeg)

![](_page_33_Figure_3.jpeg)

Very strong edge response. Weaker response but it is Let's start here connected to a confirmed edge point. Let's keep it.

Continue....

![](_page_33_Picture_8.jpeg)

![](_page_34_Picture_0.jpeg)

# Varying Thresholds

![](_page_34_Figure_2.jpeg)

![](_page_34_Picture_5.jpeg)

# Canny Edge Detector Algorithm

- Apply derivative of Gaussian
- Non-maximum suppression
	- Thin multi-pixel wide "ridges" down to single pixel width
- Linking and thresholding
	- Low, high edge-strength thresholds
	- Accept all edges over low threshold that are connected to edge over high threshold

# Finding Correspondences Between

![](_page_36_Picture_1.jpeg)

![](_page_36_Picture_2.jpeg)

- First step toward 3-D reconstruction
- First step toward tracking
- Object Recognition: finding correspondences between feature points in "training" and "test" images. feature points in "training" and "test" images.

![](_page_36_Picture_7.jpeg)

![](_page_37_Picture_0.jpeg)

![](_page_37_Picture_1.jpeg)

![](_page_37_Picture_2.jpeg)

 $W({\bf p}_1)$ 

![](_page_37_Picture_3.jpeg)

![](_page_37_Picture_4.jpeg)

![](_page_37_Picture_5.jpeg)

![](_page_37_Picture_6.jpeg)

![](_page_38_Figure_0.jpeg)

### Triangulation TRIANGULATION

![](_page_39_Figure_1.jpeg)

![](_page_39_Picture_3.jpeg)

Line on which the corresponding point must lie.

# Epipolar Line

![](_page_40_Figure_1.jpeg)

# Epipolar Line

![](_page_41_Picture_1.jpeg)

EPIPOLAR LINES

Corresponding epipolar

![](_page_42_Picture_0.jpeg)

## Rectification

![](_page_42_Figure_2.jpeg)

93 Mtrx4700: Experimental Robotics Robot Vision & Vision Processing

Correspondences for stereovision in the stereovision of the stereovision in the stereovision of the stereovisi<br>Correspondences for stereovision in the stereovision of the stereovision in the stereovision in the stereovisi

### Rectification RECTIFICATION

![](_page_43_Figure_1.jpeg)

### Rectification RECTIFICATION

![](_page_44_Picture_1.jpeg)

Reprojection into parallel virtual image planes:

 $\mathcal{L}_{\mathcal{A}}$ 

• Real-time implementation possible

### Disparity DISPARITY

![](_page_45_Picture_1.jpeg)

Straightforward Approach

![](_page_45_Picture_3.jpeg)

### Sum of Squared Differences Or oquared

• Subtract pattern and image pixel by pixel and add squares: • Subtract pattern and image pixel by pixel and add so

$$
ssd(u, v) = \sum_{(x, y) \in N} [I(u + x, v + y) - P(x, y)]^{2}
$$

• If identical ssd=0, otherwise ssd >0 Look for minimum of ssd with respect to u and v. a If idontical

ssd(u,v) is minimized when correlation is

 $\mathbb{R}^n$ 

|<br>|<br>|

 $\ddot{\phantom{a}}$ 

largest

 $\sum$ 

Sum of squares

 $\sum$ 

 $\sum$ 

of the window

(positive term)

*x y N x y N x y N*

*x y N*

*ssd u v I u x v y P x y*

![](_page_46_Picture_5.jpeg)

![](_page_46_Picture_6.jpeg)

Subtract pattern and image pixel by pixel

If identical ssd=0, otherwise ssd >0

 $\mathbb{R}^n$ *ssd u v I u x v y P x y*

 $2 \times 2$ 

## SSD CORRELATION

ÆLook for minimum of ssd with respect

![](_page_47_Picture_3.jpeg)

SUM OF SQUARE

DIFFERENCES

¦> @

![](_page_47_Figure_1.jpeg)

# Simple Example

NOT SO SIMPLE EXAMPLE

 $\mathcal{L}_{\mathcal{F}}$  and the local gray depends on the local gray depends on the local gray depends on the local gray depends on the local gray depends on the local gray depends on the local gray depends on the local gray depen

levels of the pattern and image window

 $\mathcal{O}_\mathcal{P}(\mathcal{P})$  and the local gray on the local gray on the local gray on the local gray on the local gray on the local gray on the local gray on the local gray on the local gray on the local gray on the local gray o

levels of the pattern and image window

![](_page_48_Picture_6.jpeg)

<u>• Need to normalize the new state of the new state of the new state of the new state of the new state of the new s</u>

![](_page_48_Picture_1.jpeg)

![](_page_48_Picture_2.jpeg)

• Correlation value depends on the local gray

levels of the pattern and image window

• Need to normalize

![](_page_48_Picture_4.jpeg)

![](_page_48_Picture_5.jpeg)

## More realistic

I correlated with P

المتعارض والتنازل

![](_page_49_Picture_4.jpeg)

• Need to normalize

![](_page_49_Figure_1.jpeg)

- Invariant to linear transforms  $\mathbf{r}$  $\blacksquare$  Independent of the average gray levels of the average gray levels of the average gray levels of the average gray levels of the average gray levels of the average gray levels of the average gray levels of the averag
- Independent of the average gray levels of the pattern and the image window

• Between -1 and 1 • Between -1 and 1

![](_page_50_Picture_6.jpeg)

## Normalized Cross-Correlation

$$
ncc(u, v) = \frac{\sum_{(x, y) \in N} [I(u + x, v + y) - \overline{I}][P(x, y) - \overline{P}]}{\sqrt{\sum_{(x, y) \in N} [I(u + x, v + y) - \overline{I}]^{2} \sum_{(x, y) \in N} [P(x, y) - \overline{P}]} }
$$

NORMALIZED EXAMPLE

### Image

![](_page_51_Picture_2.jpeg)

### With Normalization VVILII I VOI IIIdil*la*uloi I

Pattern

### Normalized Correlation

![](_page_51_Picture_4.jpeg)

### Point of maximum correlation

![](_page_52_Figure_0.jpeg)

 $\mathbb{R}^3$  Mtrx4700: Experimental Robotics Robotics Robotics Robotics Robotics Robotics  $\mathbb{R}^3$ 

 $_{\rm SAD}$ 

GSS

![](_page_52_Picture_4.jpeg)

### Baseline UNCERTAINTY SHORT VAN DIE STAATSTE SHORT VAN DIE STAATSTE SHORT VAN DIE STAATSTE SHORT VAN DIE STAATSTE SHORT<br>Die staatste short van die staatste selen in die staatste staatste selen in die staatste staatste staatste sta

![](_page_53_Figure_1.jpeg)

- Short Baseline
	- Good Matching
	- **•** Few Occlusions
	- Poor Precision
- er Barding • Long Baseline
	- e More Difficult Metabine • More Difficult Matching
	- $\mathbf{B}$ • More Occlusions
		- **•** Better Precision

![](_page_54_Picture_9.jpeg)

### Amhionity

![](_page_54_Picture_1.jpeg)

![](_page_54_Picture_2.jpeg)

![](_page_54_Picture_3.jpeg)

![](_page_54_Picture_4.jpeg)

![](_page_54_Picture_5.jpeg)

![](_page_54_Picture_7.jpeg)

![](_page_54_Picture_8.jpeg)

![](_page_55_Picture_0.jpeg)

- SSD: (Sum of Squared Differences)  $\psi(I_1(x, y), I_r(x+d, y)) = (I_1(x, y) - I_r(x-d, y))^2$
- SAD: (Sum of Absolute Differences)  $\psi(I_i(x, y), I_r(x+d, y)) = |I_i(x, y) - I_r(x-d, y)|$

Correlation:

$$
\psi(I_1(x, y), I_r(x+d, y)) = I_1(x, y) \cdot I_r(x-d, y)
$$

Normalized Correlation:

$$
\psi(I_1(x, y), I_r(x+d, y)) = \frac{I_1(x, y) \cdot I_r(x-d, y) - I_r(x+d, y)}{\sigma_r \sigma_r(d)}
$$

![](_page_55_Picture_12.jpeg)

![](_page_55_Figure_8.jpeg)

 $\bar{I}_{l}\bar{I}_{r}$ 

### except at depth discontinuities discontinuities and continuities of the continuity of the continuity of the continuity of the continuity of the<br>Continuity of the continuity of the continuity of the continuity of the continuity of the continuity of the co

### Energy Minimization for Stereo MODEL FROM OLD MODEL FROM OLD MODEL FROM OUR CONTROL MODEL FROM OUR CONTROL MODEL FROM OUR CONTROL MODEL FROM O Disparity

**Disparity** continuous in most places, in my<br>in most avud<br>net

$$
\begin{aligned}\n\text{Minimize} \quad & \sum \big[ I_1(x + D(x, y), y) - I_2(x, y) \big] \\
& \quad + \lambda \sum \big[ D(x + 1, y) - D(x, y) \big]^2 \\
& \quad + \mu \sum \big[ D(x, y + 1) - D(x, y) \big]^2\n\end{aligned}
$$

![](_page_56_Picture_8.jpeg)

![](_page_56_Picture_2.jpeg)

- $\bullet$  Matching pixels should have similar intensities.
- Most nearby pixels should have similar disparities and the mass of the mass

![](_page_56_Picture_10.jpeg)

# Graph Cuts

the Fast Point Feature Histogram as the input to a similar

framework [11]. All make no use of color and are trained to color and are trained to color and are trained to

point cloud classifiers as opposed to the work presented

here, untrained segmentation. Lim & Suter propose another

CRF based classifier including color but operate over 'super-

voxels' instead of the complete cloud and again require and again require and again require and again require a<br>The complete cloud and again require a second again require a second again require a second again require a se

have previously been applied to the point cloud segmentation of the point cloud segmentation of the point cloud

training phase [12].

Markov Random Field (MRF) segmentation techniques

problem. Golovinskiy & Funkhouser [13] and Sedlacek &

Zara [14] both propose MRF based binary segmentations that

• Stereo is a labeling problem

segmentation and do not utilize color information. Quan et.

• Graph cut corresponds to a labeling.

user input [15].

![](_page_57_Picture_1.jpeg)

background nodes is connected to the lattice of nodes is connected to the lattice of nodes is connected to the label set

results to single class segmentations and relied heavily on Fig. 1. Illustration of traditional binary segmentation cut and multiway erly so that the min-weight cut gives the minimum ene ground are segmented through connection of t-links to a foreground and t-links to a foreground and  $\alpha$ • Assign edge weights cleverly so that the min-weight cut gives the minimum energy!

(b) Multi-way Cut

# Graph Cuts Improvement

left image true disparities

![](_page_58_Picture_2.jpeg)

### **Normalized correlation Graph Cuts**

![](_page_58_Picture_6.jpeg)

![](_page_58_Picture_8.jpeg)

Æ **Assign edge weights cleverly so that the** 

**min-weight cut gives the minimum energy!**

Wednesday, August 11, 2010